Министерство науки и высшего образования РФ Федеральное государственное автономное образовательное учреждение высшего образования «**СИБИРСКИЙ ФЕДЕРАЛЬНЫЙ УНИВЕРСИТЕТ**» Институт космических и информационных технологий Кафедра вычислительной техники

> УТВЕРЖДАЮ Заведующий кафедрой

О.В.Непомнящий

«<u>» 20 г</u>.

# **БАКАЛАВРСКАЯ РАБОТА**

09.03.01 «Информатика и вычислительная техника»

## **Библиотека функций для моделирования автоматических систем**

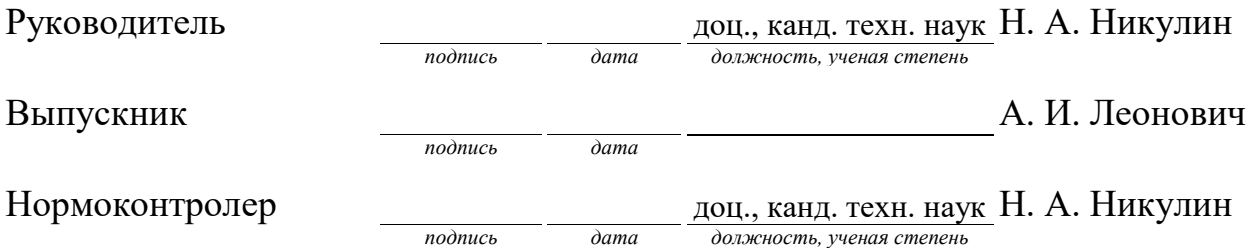

Министерство науки и высшего образования РФ Федеральное государственное автономное образовательное учреждение высшего образования «**СИБИРСКИЙ ФЕДЕРАЛЬНЫЙ УНИВЕРСИТЕТ**» Институт космических и информационных технологий Кафедра вычислительной техники

> УТВЕРЖДАЮ Заведующий кафедрой

О. В. Непомнящий

« $\qquad \qquad$  » 20 r.

## **ЗАДАНИЕ НА ВЫПУСКНУЮ КВАЛИФИКАЦИОННУЮ РАБОТУ**

## **в форме бакалаврской работы**

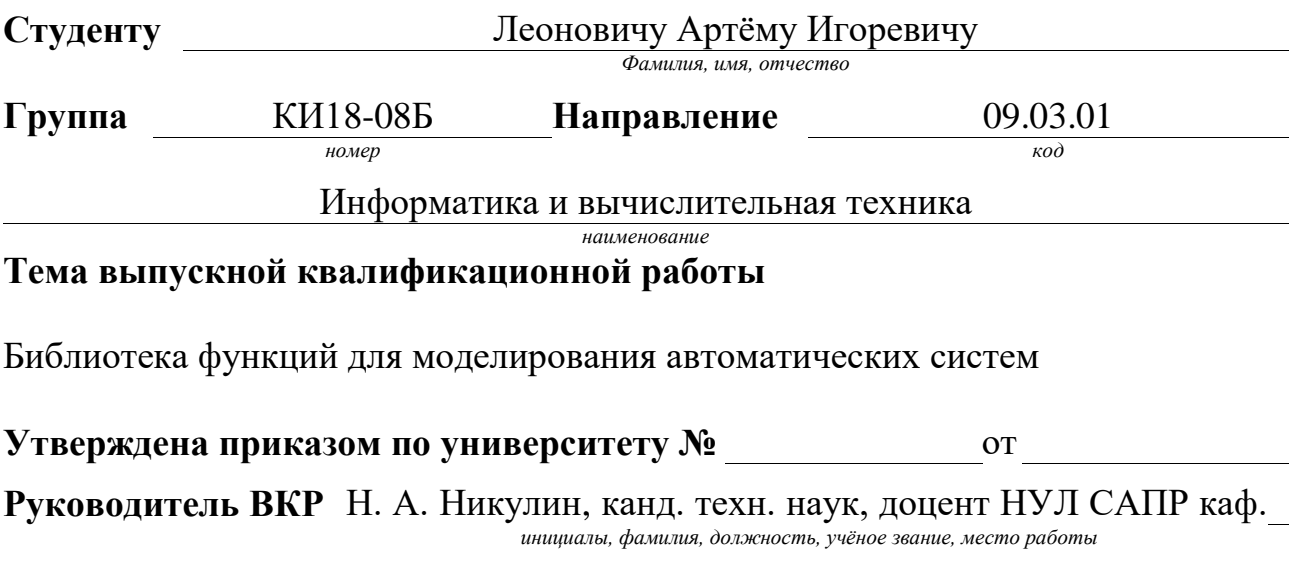

### ВТ ИКИТ СФУ

### **Исходные данные для ВКР**

Методические указания руководителя ВКР, публикации по теме работы.

### **Перечень разделов ВКР**

Анализ предметной области, постановка задачи исследования, выбор методов исследования и инструментальных средств, разработка алгоритмов и их программная реализация, тестирование разработанной системы.

#### **Перечень графического материала**

Слайды презентации с математическими моделями, схемами алгоритмов и результатами работы разработанной системы.

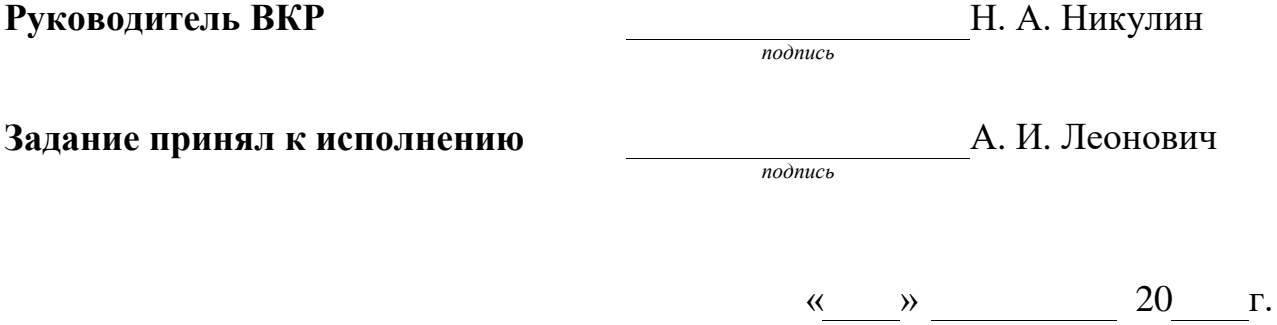

#### **РЕФЕРАТ**

Выпускная квалификационная работа на тему «Библиотека функций для моделирования автоматических систем» выполнена в научно-учебной лаборатории систем автоматизированного проектирования кафедры вычислительной техники института космических и информационных технологий Сибирского федерального университета. Содержит 43 страницы текстового документа, 5 иллюстраций, 2 таблицы, 7 приложений, 5 использованных источников.

СИСТЕМА АВТОМАТИЧЕСКОГО УПРАВЛЕНИЯ, ПРОГРАММНОЕ ОБЕСПЕЧЕНИЕ, MATHCAD, МОДЕЛИРОВАНИЕ

**Цель работы** — разработка и программная реализация библиотеки функций для моделирования автоматических систем.

В результате выполнения выпускной квалификационной работы разработано программное обеспечение в виде рабочих листов MathCAD14, обеспечивающее моделирование систем автоматического управления. Продемонстрироана методология разработки программного обеспечения для систем автоматизированного проектирования.

Результаты работы предназначены для использования сотрудниками НУЛ САПР кафедры вычислительной техники ИКИТ СФУ при выполнении научных исследований и в учебном процессе.

# **СОДЕРЖАНИЕ**

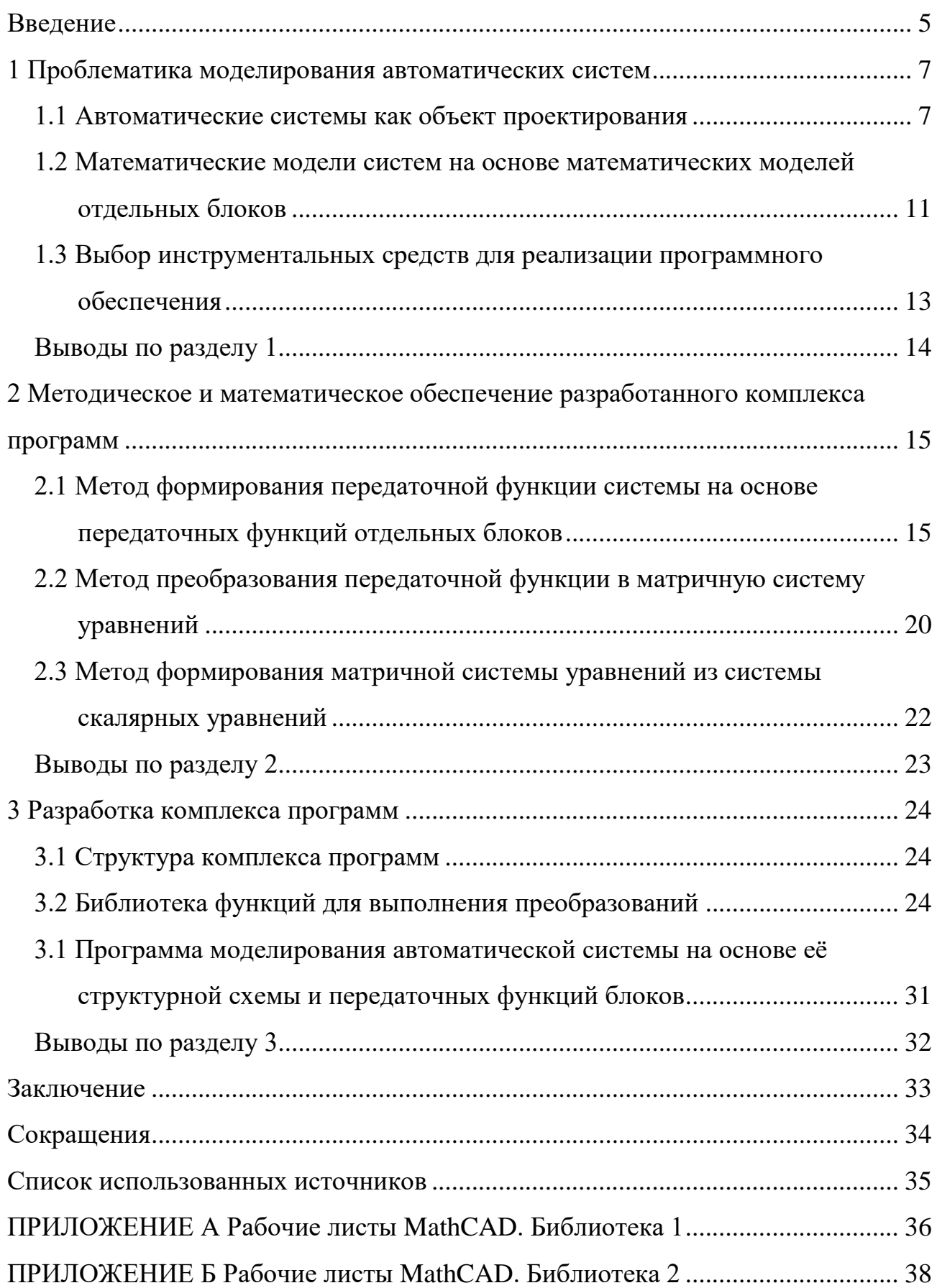

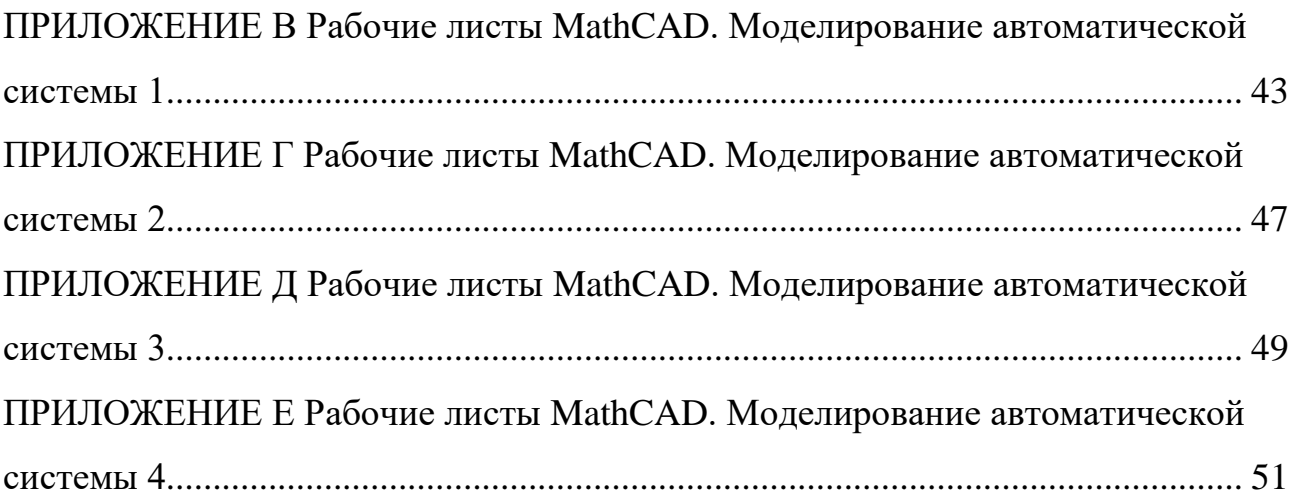

#### **ВВЕДЕНИЕ**

<span id="page-6-0"></span>Актуальность. Автоматические системы находят широкое применение в промышленности и в специальных установках. Они состоят из отдельных блоков: исполнительное устройство, датчики, регуляторы. Проектирование автоматических систем систем всегда связано с их моделированием. В настоящее время существуют системы моделирования, в которых реализованы модели этих устройств. Например, в системе SIMULINK, входящей в Matlab.

Основой для исследования автоматических систем является математическое обеспечение, представляющее собой сочетание математических моделей и математических методов. Математическое обеспечение тесно связано с методическим обеспечением.

Для разработки математического обеспечения автоматических систем более удобным является программа MathCAD. Это связано с тем, что при использовании MathCAD можно оперировать математическими выражениями в привычной форме.

В составе MathCAD имеется достаточно много функций, которые можно использовать при анализе автоматических систем. Но они представляют собой отдельные операции, которые сами по себе не решают задач исследования автоматических систем.

Поэтому необходимо сформулировать такие задачи, выбрать для решения их математические методы, разработать алгоритмы автоматических вычислений и программно реализовать их. При этом необходимо изучить возможности встроенных библиотек MathCAD, определить, какие именно встроенные функции и каким образом могут они использоваться. Также необходимо определить недостающие функции, разработать их алгоритмы и программно реализовать.

Объект исследования — процесс автоматизированного проектирования автоматических систем в части моделирования.

Цель работы — разработка и программная реализация библиотеки функций для моделирования автоматических систем.

**Основная идея работы**. Создаётся библиотека процедур, которая обеспечивает возможность выполнять в программе MathCAD14 моделирование автоматических систем, заданных структурной схемой и моделями отдельных блоков.

#### **Задачи работы**:

1) анализ методик моделирования автоматических систем с использованием аппарата передаточных функций и систем дифференциальных уравнений;

2) разработка и программная реализация в MathCAD процедур для выполнения типовых операций с передаточными функциями;

3) тестирование разработанных процедур, включая выстраивание цепочек преобразования, характерных для конкретных методик анализа и синтеза систем автоматического регулирования

**Методы, инструментальные средства и технологии**. Использованы методы теории линейных систем автоматического регулирования. В качестве инструментального средства использована программа MathCAD14.

#### <span id="page-8-0"></span>**1 Проблематика моделирования автоматических систем**

#### <span id="page-8-1"></span>**1.1 Автоматические системы как объект проектирования**

Автоматические системы относятся к динамическим системам [\[1\]](#page-36-1). Динамические системы — это системы, у которых переменные состояния изменяются во времени. Такие процессы описываются дифференциальными уравнениями.

Общий вид системы дифференциальных уравнений:

$$
\frac{dx_1}{dt} = f_1(t; x_1, x_2, \dots, x_n; u_1, u_2, \dots, u_m);
$$
\n
$$
\frac{dx_2}{dt} = f_2(t; x_1, x_2, \dots, x_n; u_1, u_2, \dots, u_m);
$$
\n
$$
\frac{dx_n}{dt} = f_n(t; x_1, x_2, \dots, x_n; u_1, u_2, \dots, u_m),
$$
\n(1.1)

где *<sup>x</sup>* — переменные состояния;

 $t$  — время;

*<sup>u</sup>* — управляющие воздействия;

<sup>f</sup> — общее обозначение функций.

В случае линейных математических моделей они представляются линейными системами дифференциальных уравнений вида:

<span id="page-8-2"></span>
$$
\frac{dx_1}{dt} = a_{1,1}x_1 + a_{1,2}x_2 + ... + a_{1,n}x_n + b_{1,1}u_1 + b_{1,2}u_2 + ... + b_{1,m}u_m;
$$
\n
$$
\frac{dx_2}{dt} = a_{2,1}x_1 + a_{2,2}x_2 + ... + a_{2,n}x_n + b_{2,1}u_1 + b_{2,2}u_2 + ... + b_{2,m}u_m;
$$
\n
$$
\dots
$$
\n
$$
\frac{dx_n}{dt} = a_{n,1}x_1 + a_{n,2}x_2 + ... + a_{n,n}x_n + b_{n,1}u_1 + b_{n,2}u_2 + ... + b_{n,m}u_m;
$$
\n(1.2)

где *<sup>a</sup>* — коэффициенты при переменных состояния;

*b* — коэффициенты при управляющих воздействиях.

Уравнения [\(1.2\)](#page-8-2) могут быть представлены в матричной форме:

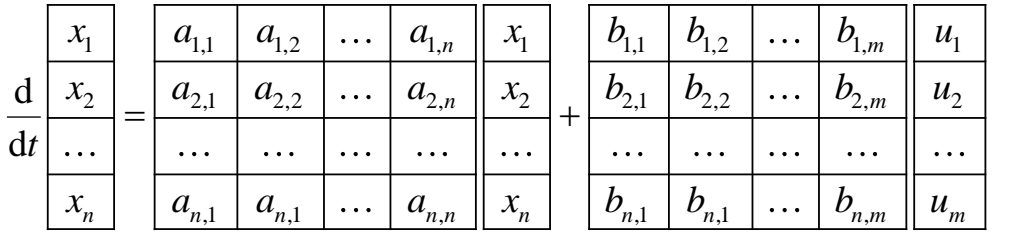

<span id="page-9-0"></span> $(1.3)$ 

В компактной векторно-матричной форме:

$$
\frac{\mathrm{d}\overline{x}}{\mathrm{d}t} = \mathbf{A}\overline{x} + \mathbf{B}\overline{u} \tag{1.4},
$$

ГД

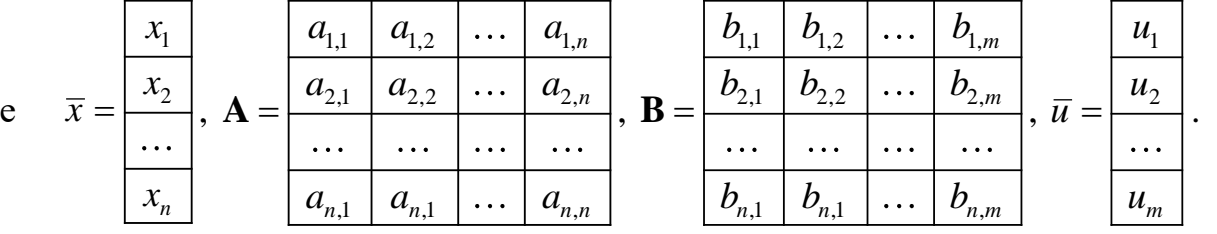

В общем случае дифференциальные уравнения дополняются системой алгебраических уравнений:

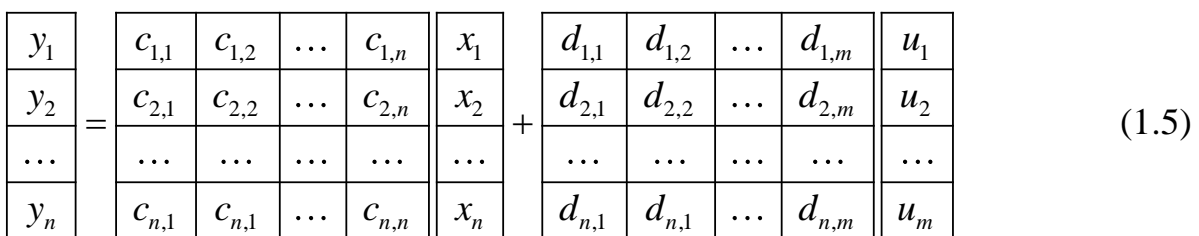

В компактной векторно-матричной форме:

$$
\overline{y} = \mathbf{C}\overline{x} + \mathbf{D}\overline{u} \tag{1.6}
$$

Алгебраические уравнения необходимы тогда, когда интересующие исследователя переменные не являются собственно переменными состояния, но связаны с ними и, возможно, с управляющими воздействиями, линейными алгебраическими выражениями.

Уравнения

<span id="page-10-0"></span>
$$
\begin{aligned}\n\frac{\mathrm{d}\overline{x}}{\mathrm{d}t} &= \mathbf{A}\overline{x} + \mathbf{B}\overline{u}; \\
\overline{y} &= \mathbf{C}\overline{x} + \mathbf{D}\overline{u}.\n\end{aligned} \tag{1.7}
$$

представляют собой унифицированную запись модели объекта «в переменных состояния».

Математическая модель (1.7) может быть представлена в виде передаточной функции. Для этого к ней применяется интегральное преобразование Лапласа [1]. Это делается следующим образом. В первом уравнении вместо знака дифференцирования подставляется оператор Лапласа  $s: \frac{d}{dt} = s$ . И все переменные записываются как функции оператора Лапласа.

Исходное уравнение:

$$
\frac{\mathrm{d}\overline{x}(t)}{\mathrm{d}t} = \mathbf{A} \cdot \overline{x}(t) + \mathbf{B} \cdot \overline{u}(t).
$$

Операторное уравнение (после преобразования Лапласа):

 $s \cdot \overline{x}(s) = \mathbf{A} \cdot \overline{x}(s) + \mathbf{B} \cdot \overline{u}(s)$ .

Конечное выражение:

<span id="page-10-1"></span>
$$
\overline{x}(s) = (s \cdot \mathbf{E} - \mathbf{A})^{-1} \mathbf{B} \cdot \overline{u}(s)
$$
\n(1.8)

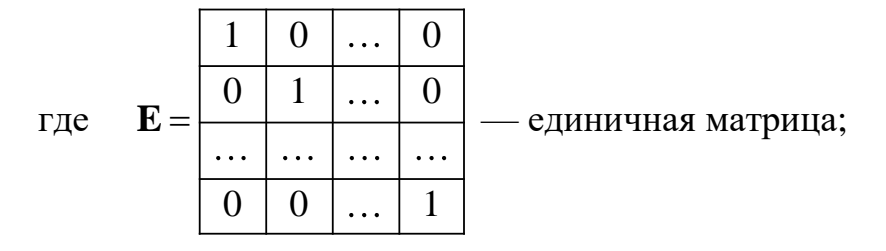

 $(sE-A)^{-1}$  — обратная матрица (символ -1 означает взятие обратной матрицы).

Уравнение (1.8) связывает входные сигналы  $\bar{u}(s)$  и переменные состояния  $\overline{x}(s)$ . Коэффициент перед  $\overline{u}(s)$ 

$$
\mathbf{W}(s) = (s \cdot \mathbf{E} - \mathbf{A})^{-1} \mathbf{B}
$$
 (1.9)

называется «передаточной функцией».

Тогда уравнение (1.8) записывается следующим образом:

$$
\overline{x}(s) = \mathbf{W}(s) \cdot \overline{u}(s),\tag{1.10}
$$

$$
\text{LHC } \mathbf{W}(s) = \frac{\begin{vmatrix} \mathbf{W}_{1,1}(s) & \mathbf{W}_{1,2}(s) & \dots & \mathbf{W}_{1,n}(s) \\ \hline \mathbf{W}_{2,1}(s) & \mathbf{W}_{2,2}(s) & \dots & \mathbf{W}_{2,n}(s) \\ \hline \dots & \dots & \dots & \dots \\ \hline \mathbf{W}_{n,1}(s) & \mathbf{W}_{n,2}(s) & \dots & \mathbf{W}_{n,n}(s) \end{vmatrix}} - \text{Marpulua nepejatoruhых функций,}
$$

элементами матрицы являются частные передаточные функции, устанавливающие связь между конкретными входными воздействиями  $u_i(s)$  и переменными состояния  $x_k(s)$ :

$$
x_k(s) = \mathbf{W}_{k,j}(s) \cdot u_j(s). \tag{1.11}
$$

Другой вид записи частных передаточных функций:

$$
W_{k,j}(s) = \frac{x_k(s)}{u_j(s)}.
$$
\n(1.12)

Передаточная функция в общем виде представляет собой отношение двух полиномов:

$$
W(s) = \frac{g_0 + g_1 s + \dots + g_m s^m}{h_0 + h_1 s + \dots + h_n s^n} = \frac{G(s)}{H(s)},
$$
\n(1.1)

где *s* — оператор Лапласа;

 $g_0, g_1, g_m$  — коэффициенты полиномов числителя  $G(s)$ , зависящие от параметров устройства;

,  $h_1$ ,  $h_n$  — коэффициенты полиномов знаменателя  $H(s)$ , зависящие от параметров устройства.

Коэффициенты полиномов в передаточной функции определяются через коэффициенты матриц уравнения [\(1.3\)](#page-9-0).

## <span id="page-12-0"></span>**1.2 Математические модели систем на основе математических моделей отдельных блоков**

Автоматические системы (или системы автоматического управления), как правило, имеют одинаковую обобщённую структурную схему [\(Рисунок 1.1\)](#page-12-1).

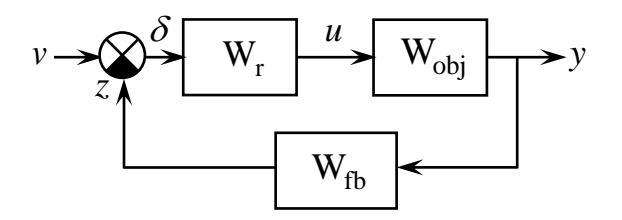

<span id="page-12-1"></span>Рисунок 1.1 — Обобщённая структурная схема системы автоматического управления

На схеме [\(Рисунок 1.1\)](#page-12-1):

W<sub>obj</sub> — объект управления;

W<sub>r</sub> — регулятор;

 $\text{W}_{\text{fb}}$  — датчик обратной связи;

*<sup>v</sup>* — входной сигнал;

*<sup>y</sup>* — выходной сигнал;

*<sup>z</sup>* — сигнал обратной связи;

 $\delta = v - z$  — сигнал рассогласования;

*<sup>u</sup>* — сигнал управления.

 $h_0$ ,  $h_1$ ,  $h_n$  — коэффициенты полин<br>параметров устройства.<br>Коэффициенты полиномов в перед<br>ициенты матриц уравнения (1.3).<br>1.2 **Математические модели сист**<br>дельных блоков<br>Автоматические системы (или сист<br>по, имеют оди Пусть система [\(Рисунок 1.1\)](#page-12-1) — электропривод, который содержит электродвигатель, систему электропитания двигателя и систему управления. Его задача — повернуть вал двигателя на заданный угол. Тогда  $\,{\rm W}_{\rm obj}$  — электродвигатель совместно с источником питания и системой управления.

Рассматриваемая автоматическая система работает следующим образом.

Выходной сигнал *<sup>y</sup>* — угол поворота выходного вала двигателя в данный момент.

Датчик W<sub>th</sub> измеряет этот угол у и формирует на своём выходе сигнал *<sup>z</sup>* — это тот же угол поворота *y* , но в другой форме. Угол поворота *<sup>y</sup>* — реальный механический угол, а сигнал *<sup>z</sup>* — это, например, код или напряжение постоянного тока, соответствующие этому углу.

Для поворота на желаемый угол задаётся сигнал *<sup>v</sup>* — он имеет такую же природу, что и сигнал *z* на выходе датчика — код, напряжение и т. п. С помощью специального устройства он сравнивается с сигналом обратной связи *z* и определяется сигнал рассогласования  $\delta = v - z$ , величина которого показывает, насколько реальный угол поворота у соответствует желаемому углу  $v$  (поскольку сигнал *z* несёт информацию о *y* ). Если рассогласование равно нулю, то реальный угол точно равен желаемому углу, поэтому ничего не происходит.

Если рассогласование  $\delta$  =  $v$  –  $z$  не равно нулю, сигнал рассогласования поступает на вход регулятора W<sub>r</sub> и превращается в сигнал управления *u* . Этот сигнал имеет такое значение, что включает двигатель  $\text{W}_{\textup{obj}}$ , который поворачивает свой вал таким образом, чтобы рассогласование стало равно нулю:  $\delta = v - z = 0$ . Когда это случается, двигатель снова выключается.

Здесь очень важно, чтобы регулятор W<sub>r</sub> правильно формировал сигнал управления *<sup>u</sup>* . Для этого используют специальные методы синтеза регулятора.

Качество регулирования определяют по переходным характеристикам. Переходная характеристика — это зависимость выходного сигнала от времени при определённом виде входного сигнала. Расчёт переходных характеристик является важным этапом проектирования автоматических систем.

Все расчёты основываются на моделях блоков автоматической системы. Важной особенностью любой автоматической системы является то, что её мо-

дель содержит хотя бы одно дифференциальное уравнение. Переходная характеристика соответствует решению системы дифференциальных уравнений, с помощью которой представляется модель автоматической системы.

Если имеет система дифференциальных уравнений, то она может быть решена методами численного интегрирования.

Здесь возникает следующая проблема. Автоматическая система (Рисунок 1.1) на самом деле может содержать много (десятки) отдельных блоков. Каждый из них имеет модель в виде системы дифференциальных уравнений. Для расчёта переходной характеристики все уравнения должны быть приведены к одной системе, и уже по ней будут производиться расчёты. Возникает трудность объединения десятков систем дифференциальных уравнений в одно. Тогда используют общий подход, заключающийся в применении аппарата передаточных функций  $[2]$ .

Все системы дифференциальных уравнений переводятся в форму передаточных функций. Затем используется так называемая алгебра передаточных функций [2]: передаточные функции последовательно соединённых блоков перемножаются, передаточные функции параллельно соединённых блоков складываются.

Таким образом формируется передаточная функция всей системы относительно выбранных входа и выхода.

Затем осуществляется обратное преобразование передаточной функции к уравнениям переменных состояния.

Затем выполняется численное интегрирование полученных уравнений и рассчитывается переходная характеристика.

## <span id="page-14-0"></span>1.3 Выбор инструментальных средств для реализации программного обеспечения

Для исследования автоматических систем используются различные среды программирования. Обычно это Matlab, который содержит также систему визу-

ального программирования SIMULINK. Но такие системы предоставляют исследователю готовые методы решения задач, в которые невозможно вмешаться. Это бывает необходимо, если приходится решать нестандартные задачи с промежуточными преобразованиями. Поэтому существует задача разработки собственных программных средств для исследования автоматических систем.

В качестве инстурментального средства выбран MathCAD14. Его достоинство заключается в том, что программирование осуществляется на рабочих листах, на которых удобно выполнять пояснения, выводить графики и т. п. Кроме того, математические формулы записываются в привычной математической нотации.

Данная работа выполняется в рамках общих работ, ведущихся в НУЛ САПР кафедры вычислительной техники. В работах НУЛ САПР среда программирования MathCAD широко используется в научных и учебных целях. В частности, в учебном плане направления бакалавриата имеется учебная дисциплина «Теория управления». Результаты данной работы могут быть использованы также в этом курсе.

#### Выводы по разделу 1

<span id="page-15-0"></span>Рассмотрена проблематика моделирования автоматических систем, содержащих большое число блоков, соединённых между собой в большую структуру. Предложено автоматизировать расчёт переходной характеристики такой системы путём преобразования исходных дифференциальных уравнений блоков в соответствующие передаточные функции, нахождение общей передаточной функции всей системы, преобразование полученной передаточной функции в систему дифференциальных уравнений и численное интегрирование их одним из известных методов. Для реализации программных модулей выбрана среда программирования MathCAD14.

<span id="page-16-0"></span>2 Методическое и математическое обеспечение разработанного комплекса программ

## <span id="page-16-1"></span>2.1 Метод формирования передаточной функции системы на основе передаточных функций отдельных блоков

Важной операцией при анализе автоматических систем является формирование общей передаточной функции на основе структурной схемы и передаточных функций отдельных блоков.

Для этого в данной работе предлагается следующий метод.

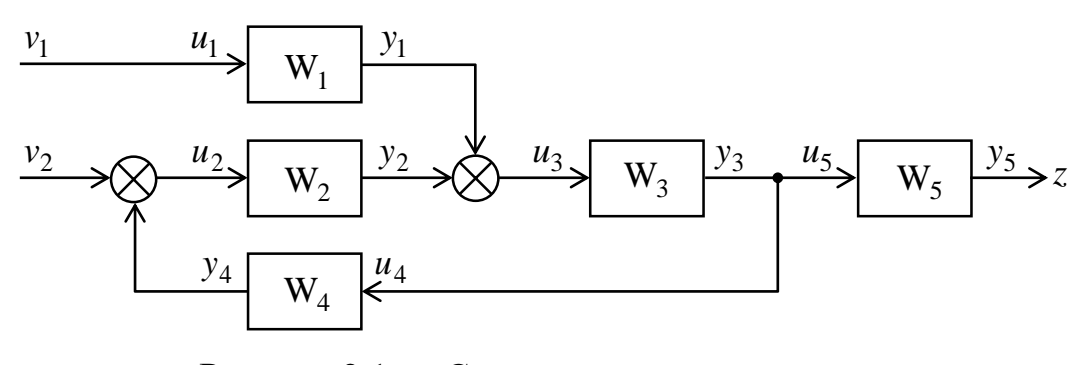

<span id="page-16-3"></span>Рисунок 2.1 — Структурная схема системы с двумя входами и одним выходом

<span id="page-16-2"></span>При этом используется следующий общий подход, на примере системы (Рисунок 2.1):

1) записывается система уравнений для входных и выходных переменных:

$$
y_1 = W_1 u_1, y_2 = W_2 u_2, y_3 = W_3 u_3, y_4 = W_4 u_4, y_5 = W_5 u_5,
$$
  

$$
u_2 = v_2 + y_4, u_1 = v_1, u_3 = y_1 + y_2;
$$
 (2.1)

2) путём подстановки уравнений одно в другое находится общее выражение для двух вариантов:

$$
z = y_5 = \frac{W_1 W_3 W_5}{1 - W_2 W_3 W_4} v_1, \ z = y_5 = \frac{W_2 W_3 W_5}{1 - W_2 W_3 W_4} v_2.
$$

В случае линейных выражений передаточных функций в системе уравнений (2.1) для получения модели системы на основе структуры можно воспользоваться матричными методами:

1) вводятся векторы:

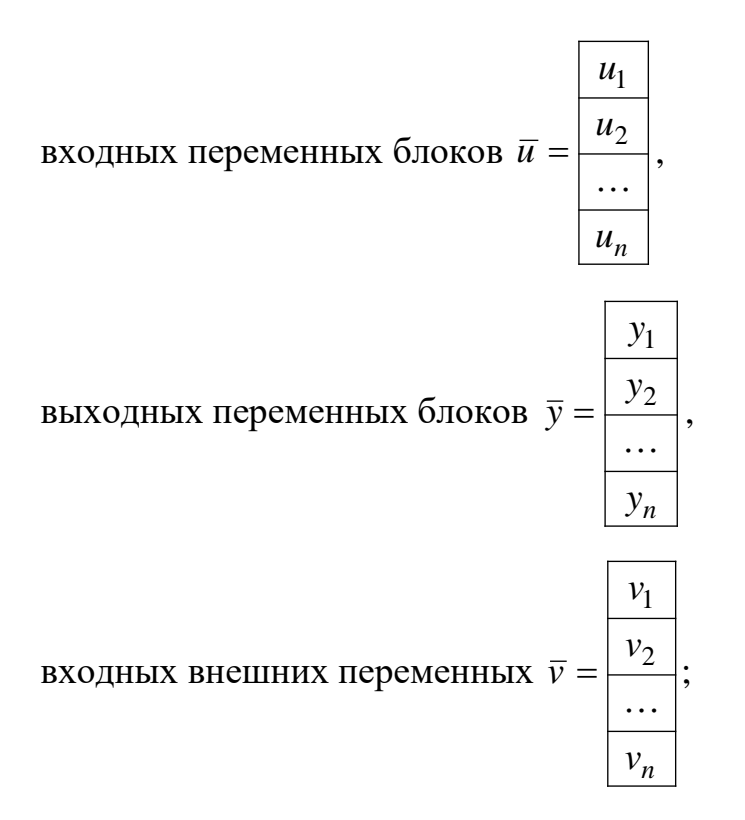

2) матричное уравнение между входами и выходами блоков  $\bar{y} = S_{yu}\bar{u}$  отражает преобразование входных переменных  $\bar{u}$  блоков в выходные  $\bar{y}$ ; соответ-

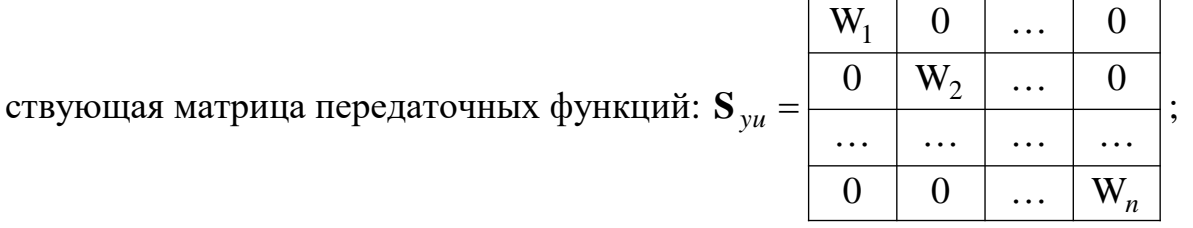

3) матричное уравнение связи между блоками  $\overline{u} = S_{uy} \overline{y}$  отражает связи между выходными переменными одних блоков и входными переменными других блоков (связи между блоками); соответствующая записывается матрица соединений блоков (матрица смежности):

$$
\mathbf{S}_{uy} = \begin{bmatrix} h_{1,1} & h_{1,2} & \dots & h_{1,n} \\ \hline h_{2,1} & h_{2,2} & \dots & h_{2,n} \\ \dots & \dots & \dots & \dots \\ \hline h_{n,1} & h_{n,2} & \dots & h_{n,n} \end{bmatrix}, \text{ e\"i-1.1.}
$$

 $h_{k,j} = \begin{cases} 1, e$ сли выходная переменная  $y_j$  соединена с входной переменной  $u_k$ ;<br> $0 \,$  для всех прочих случаев;

4) матричное уравнение подключения внешних переменных  $\overline{u} = S_{uv} \overline{v}$  отражает связи между внешними переменными и входами блоков; соответствующая матрица подключений:

$$
\mathbf{S}_{uv} = \begin{bmatrix} g_{1,1} & g_{1,2} & \cdots & g_{1,n} \\ g_{2,1} & g_{2,2} & \cdots & g_{2,n} \\ \vdots & \vdots & \ddots & \vdots \\ g_{n,1} & g_{n,2} & \cdots & g_{n,n} \end{bmatrix}, \text{ eë } \exists \text{JIRMETHTBI:}
$$

 $g_{k,j} = \begin{cases} 1, e$ сли внешняя переменная  $v_j$  соединена с входом блока  $u_k$ ;<br>
0 для всех прочих случаев.

5) все матричные уравнения могут быть объединены в систему:

 $\overline{y} = \mathbf{S}_{\nu u} \overline{u}$ ;  $\overline{u} = \mathbf{S}_{uy} \overline{y}$ ;  $\overline{u} = \mathbf{S}_{uv} \overline{v}$ ;

6) выполняются последовательные преобразования:

$$
\overline{\mathbf{y}} = (\mathbf{E} - \mathbf{S}_{yu} \mathbf{S}_{uy})^{-1} \mathbf{S}_{yu} \mathbf{S}_{uv} \overline{\mathbf{v}},
$$

где используется единичная матрица  $\mathbf{E} = \begin{bmatrix} 1 & \cdots & 1 \\ 1 & \cdots & 1 \end{bmatrix}$ .  $0 \mid 0 \mid ... \mid 1$  $0$  | 1 | ... | 0  $1 \mid 0 \mid ... \mid 0$ ...  $|...|...|...|...$ 

Применительно к структурной схеме [\(Рисунок 2.1\)](#page-16-2) рассмотренные векторы и матрицы:

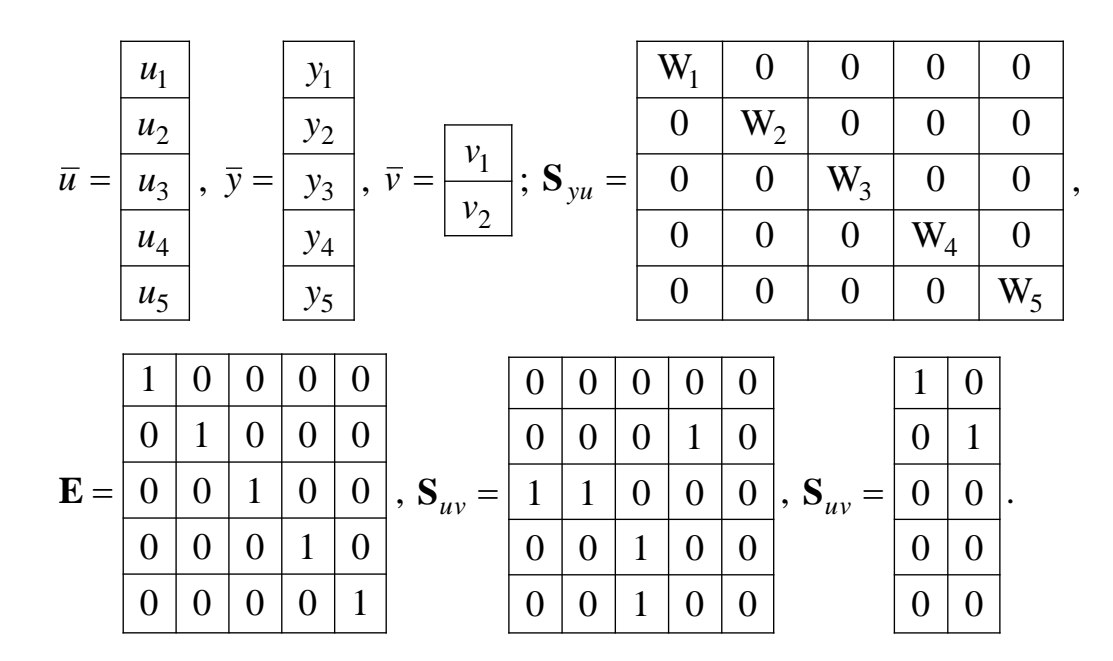

Пояснения к формированию матриц:

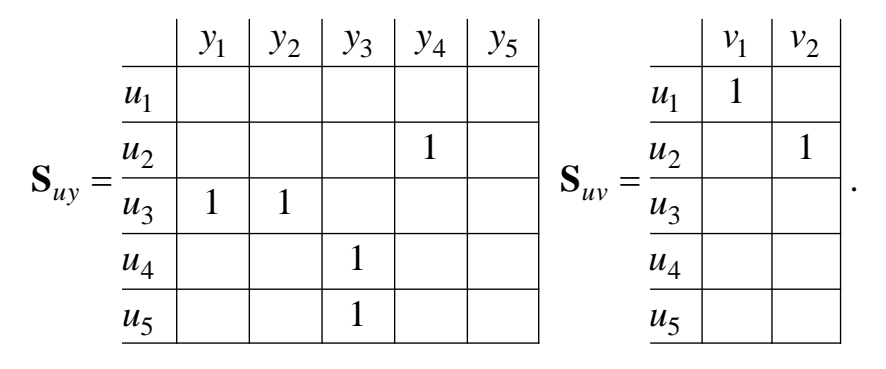

Результат выполнения выкладок в соответствии с полученной формулой для общей передаточной функции всей системы:

|                                             |                        |                                 |  | $W_1$                               | 0                                   |
|---------------------------------------------|------------------------|---------------------------------|--|-------------------------------------|-------------------------------------|
| $W = (E - S_{yu}S_{uy})^{-1}S_{yu}S_{uv} =$ | $W_{1,1}$<br>$W_{2,1}$ | $\mathrm{W}_{1,2}$<br>$W_{2,2}$ |  | $W_1W_2W_3W_4$<br>$1 - W_2 W_3 W_4$ | $\mathrm{W}_2$<br>$1 - W_2 W_3 W_4$ |
|                                             | $W_{3,1}$              | $W_{3,2}$                       |  | $W_1W_3$<br>$1 - W_2 W_3 W_4$       | $W_2W_3$<br>$1 - W_2 W_3 W_4$       |
|                                             | $W_{4,1}$<br>$W_{5,1}$ | $W_{4,2}$<br>$W_{5,2}$          |  | $W_1W_3W_4$<br>$1 - W_2 W_3 W_4$    | $W_2W_3W_4$<br>$1 - W_2 W_3 W_4$    |
|                                             |                        |                                 |  | $W_1W_3W_5$<br>$1 - W_2 W_3 W_4$    | $W_2W_3W_5$<br>$1 - W_2 W_3 W_4$    |

Модель системы зависит от сочетания внешних и выходных переменных:

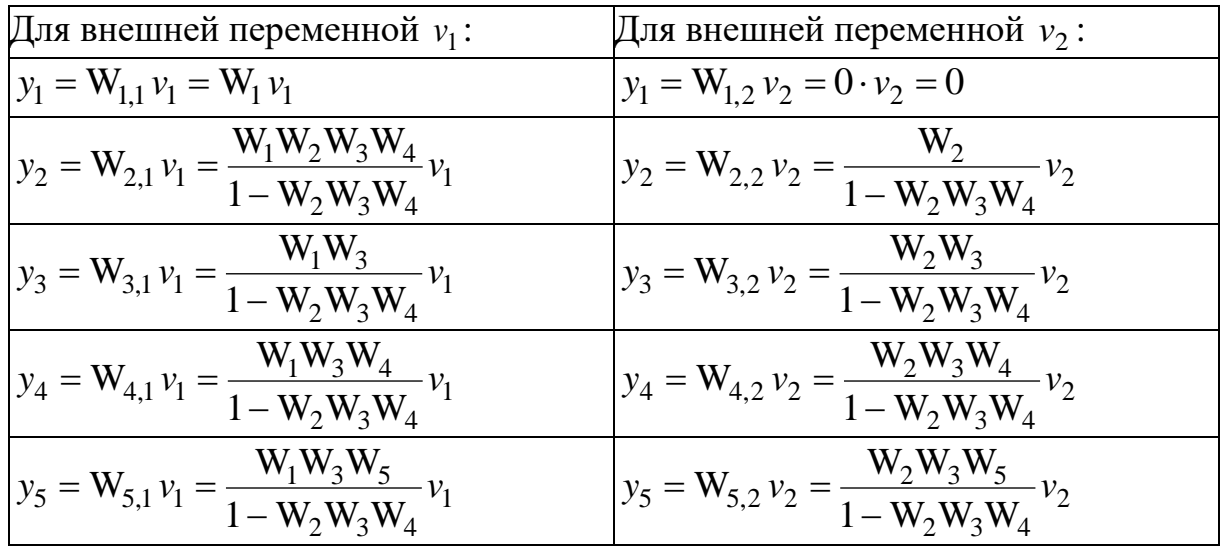

Рассмотрен метод формирования математической модели системы, которая задана структурной схемой и функциями блоков.

Метод позволяет автоматизировать получение модели системы в случае использования символьного процессора.

Процесс получения модели включает два этапа:

1) ручное формирование исходных векторов и матриц с использованием структурной схемы системы;

2) автоматическое выполнение выкладок по обобщённым формулам с получением математической модели системы с учётом передаточных функций блоков и связей между ними.

Получаемые матрицы могут иметь большие размеры, но являются существенно разреженными (много нулей), и поэтому матричные операции с ними в аналитической форме легко выполняются с помощью символьных процессоров программ MathCAD и Matlab.

# <span id="page-21-0"></span>2.2 Метод преобразования передаточной функции в матричную систему уравнений

Для перехода от передаточной функции к матричной системе дифференциальных уравнений используются известные методы [1, 2, 3]. В данной работе один из таких методов реализован программно [3].

Пусть исходная передаточная функция имеет вид:

<span id="page-21-3"></span>
$$
W(s) = \frac{x(s)}{u(s)} = \frac{G(s)}{H(s)} = \frac{g_0 + g_1 s + g_2 s^2 + \dots + g_m s^m}{h_0 + h_1 s + h_2 s^2 + \dots + h_n s^n} = \frac{\sum_{j=0}^m g_j s^j}{\sum_{k=0}^n h_k s^k}.
$$
 (2.1)

Уравнения переменных состояния в общем виде:

<span id="page-21-1"></span>
$$
\frac{d\overline{x}(t)}{dt} = \mathbf{A} \cdot \overline{x}(t) + \mathbf{B} \cdot \overline{u}(t),
$$
\n(2.2)

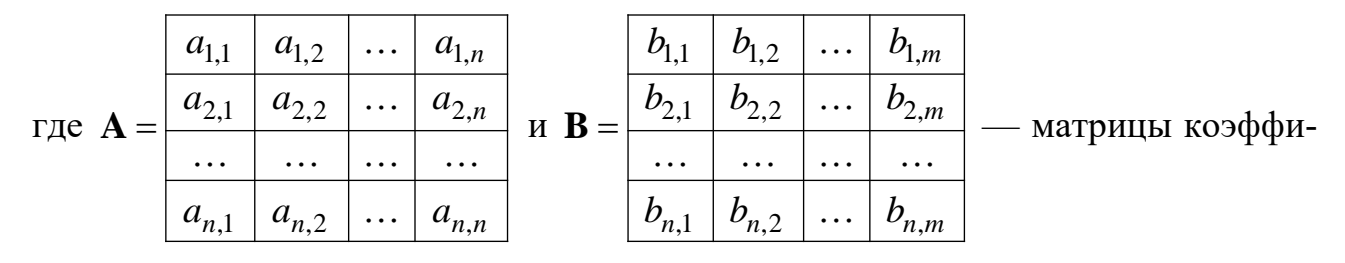

циентов.

После применения преобразования Лапласа к уравнению (2.2) можно получить матричную передаточную функцию в общем виде:

<span id="page-21-2"></span>
$$
\mathbf{W}(s) = [s \cdot \mathbf{E} - \mathbf{A}]^{-1} \cdot \mathbf{B},\tag{2.3}
$$

из которой затем получить частную передаточную функцию:

$$
\widetilde{W}_{k,j}(s) = \frac{x_k(s)}{u_j(s)} = \frac{\widetilde{G}_{k,j}(s)}{\widetilde{H}(s)} = \frac{\widetilde{g}_0 + \widetilde{g}_1 s + \widetilde{g}_2 s^2 + \dots + \widetilde{g}_m s^m}{\widetilde{h}_0 + \widetilde{h}_1 s + \widetilde{h}_2 s^2 + \dots + \widetilde{h}_n s^n} = \frac{\sum_{j=0}^m \widetilde{g}_j s^j}{\sum_{k=0}^n \widetilde{h}_k s^k},
$$
\n(2.4)

где знаком ~ (тильда) помечены коэффициенты, полученные из желаемой формы матричного представления переменных состояния.

Можно произвольным образом задать вид матриц А и В, исходя из дополнительных удобств их последующего использования. В [3] предлагается использовать нормальную форму матриц уравнений состояния:

<span id="page-22-1"></span>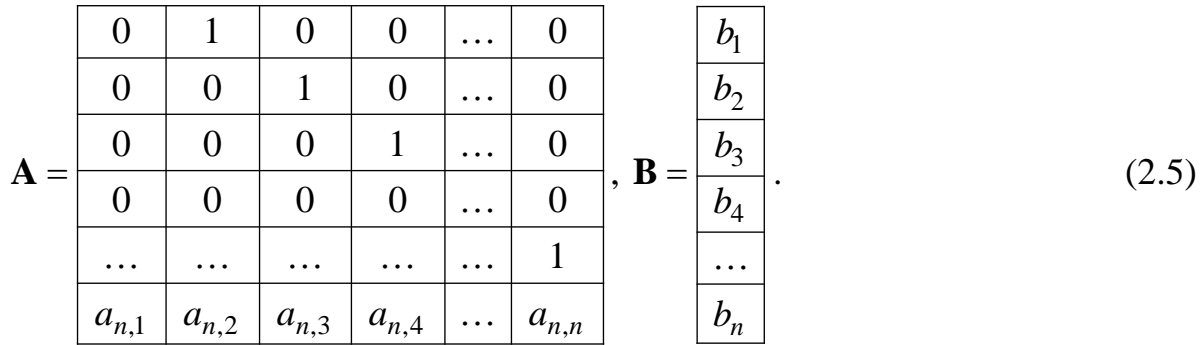

Матричная передаточная функция (2.3):

 $\mathbf{W}(s) = [s \cdot \mathbf{E} - \mathbf{A}]^{-1} \cdot \mathbf{B}$ 

Вид передаточной функции:

<span id="page-22-2"></span>
$$
\tilde{\mathbf{W}}(s) = \frac{x_1(s)}{u(s)} = \frac{\tilde{G}_{1,1}(s)}{\tilde{H}(s)} = \frac{\tilde{g}_0 + \tilde{g}_1 s + \tilde{g}_2 s^2 + \dots + \tilde{g}_m s^m}{\tilde{h}_0 + \tilde{h}_1 s + \tilde{h}_2 s^2 + \dots + \tilde{h}_n s^n},
$$
\n(2.6)

так как заданная в (2.1) выходная переменная *х* соответствует:  $x = x_1$ .

Знаменатель (характеристический полином) имеет вид:

<span id="page-22-0"></span>
$$
\widetilde{H}(s) = \det(s \cdot \mathbf{E} - \mathbf{A}) = -a_{n,1} - a_{n,2} s - a_{n,3} s^2 - \dots + s^n,
$$
\n(2.7)

т. е. выражается простым образом только через нижнюю строку матрицы А (с отрицательными знаками), а его старший коэффициент равен 1.

Сравнение коэффициентов полиномов знаменателей (2.1) и (2.7) позволяет сделать вывод, что справедливы равенства:

$$
a_{n,1} = -h_0, \ a_{n,2} = -h_1, \ \ldots, \ a_{n,n} = 1,\tag{2.8}
$$

выражающие элементы матрицы А через коэффициенты полинома заданной передаточной функции  $W(s)$  в (2.1); остальные элементы матрицы  $A$  (нулевые и единичные) соответствуют заданным в (2.5).

Для определения элементов матрицы В необходимо выделить числитель полученной передаточной функции (2.6):

$$
\widetilde{G}(s) = \widetilde{g}_0 + \widetilde{g}_1 s + \widetilde{g}_2 s^2 + \dots + \widetilde{g}_m s^m,
$$
\n(2.9)

коэффициенты которого выражены через элементы матриц  $A \times B$ .

Этот алгоритм был реализован в данной работе.

## <span id="page-23-0"></span>2.3 Метод формирования матричной системы уравнений из системы скалярных уравнений

Система скалярных уравнений имеет вид:

$$
\frac{dx_1}{dt} = a_{1,1}x_1 + a_{1,2}x_2 + ... + a_{1,n}x_n + b_{1,1}u_1 + b_{1,2}u_2 + ... + b_{1,m}u_m;
$$
\n
$$
\frac{dx_2}{dt} = a_{2,1}x_1 + a_{2,2}x_2 + ... + a_{2,n}x_n + b_{2,1}u_1 + b_{2,2}u_2 + ... + b_{2,m}u_m;
$$
\n
$$
\frac{dx_n}{dt} = a_{n,1}x_1 + a_{n,2}x_2 + ... + a_{n,n}x_n + b_{n,1}u_1 + b_{n,2}u_2 + ... + b_{n,m}u_m;
$$

Чтобы преобразовать её в матричную форму, используется символьный процессор MathCAD. В программу передаются скалярные уравнения и данные о том, как обозначены переменные состояния х и управляющие воздействия и.

Затем осуществляется перебор математических выражений и приравниваются нулю все управляющие воздействия  $u$ . В результате остаются только элементы выражений с переменными состояниями х.

Далее осуществляется перебор оставшихся частей скалярных выражений. В них одна из переменных состояния приравнивается 1, а все стальные 0 (и соответствующие исчезают), остаётся только коэффициент при переменной состояния, которая равна 1. Так выделяются коэффициенты при каждой переменной состояния и ими заполняется матрица.

Затем аналогично выполняются действия с управляющими воздействиями и. При выделении коэффициентов при них обнуляются все переменные состояния х. Затем рассматриваются оставшие части выражений. Одно из управляющих воздействия приравнивается 1, а остальные 0. В результате выделяется коэффициент при управляющем воздействии, которое в данный момент равно 1. Заполняется соответствующая матрица.

<span id="page-24-0"></span>Коэффициенты могут быть как символьные, так и численные.

#### Выводы по разделу 2

Рассмотрено методическое и математическое обеспечение методов преобразования моделей автоматической системы, используемых при программной реализации в данной работе.

#### <span id="page-25-0"></span>3 Разработка комплекса программ

#### <span id="page-25-1"></span>3.1 Структура комплекса программ

Разработанный комплекс программ содержит программную реализацию методов, представленных в разделе 2, а также ряд дополнительных функций. Все программные модули приведены на рабочих листах MathCAD в приложениях.

Весь комплекс разделён на три части:

 $-$  библиотека функций для численного интегрирования (Приложение А);

– библиотека функций для выполнения преобразований, рассмотренных в разделе 2 (Приложение Б);

- головная программа для выполнения анализа автоматической системы в соответствии с описанием в разделе 1 (Приложение В).

#### <span id="page-25-2"></span>3.2 Библиотека функций для выполнения преобразований

Библиотека функций для универсальных символьных математических операций содержит следующие функции.

Функция lastNE0 (Рисунок 3.1) выполняет вспомогательную операцию: просматривает одномерный массив с конца и находит первый ненулевой элемент, используется в других функциях.

Функция Wform (Рисунок 3.3) представление передаточной функции в виде двумерного массива с коэффициентами полиномов числителя и знаменателя.

Функция MElimin2 (Рисунок 3.4) выделяет из системы скалярных уравнений матрицы коэффициентов, т. е. преобразует скалярные уравнения в матричные.

Функция FunPF (Рисунок 3.2) формирует передаточные функции из заданных скалярных уравнений.

$$
lastNEO(a) := \begin{vmatrix} \nn \leftarrow \text{rows}(a) \\ \nk \leftarrow \text{ORIGIN} - 1 \\ \n\text{if } \nn \neq 0 \\ \nn \leftarrow \text{las} \, t(a) \\ \n\text{amez} \leftarrow 0 \\ \n\text{for } i \in \text{ORIGIN... } n \\ \n\text{amez} \leftarrow \text{amez} + a_i \\ \n\text{amez} \leftarrow \frac{\text{amez}}{\text{nn}} \\ \n\text{for } i \in \text{ORIGIN... } n \\ \n\text{for } i \in \text{ORIGIN... } n \\ \n\text{if } |\text{amez}| > 10^{-100} \\ \n\text{if } k \leftarrow i \text{ if } \frac{|a_i|}{|\text{amez}|} > 10^{-3} \\ \n\text{if } k \leftarrow \text{ORIGIN} \text{ if } (nn = 0) \cdot (a \neq 0)
$$

<span id="page-26-0"></span>Рисунок 3.1 — Функция для определения номера последнего ненулевого элемента в одномерном массиве

<span id="page-26-1"></span>FunPF(F, x, u, Nx, Nu) :=

\n
$$
B \leftarrow Block_{1}
$$

\n
$$
B \leftarrow Block_{2}
$$

\n
$$
E \leftarrow identity(Nx)
$$

\nPF ← (s·E – A)<sup>−1</sup>·B

\nPhcyнок 3.2 — Функция формирования передаточных функций

\nиз системы скалярных дифференциальных уравнений

```
Wforml(gg, hh) \coloneqq \log \leftarrow rows(gg)\mathrm{g}_\mathrm{ORIGIN} \leftarrow gg
                                              ng \leftarrow ORIGIN\int if mg = 0
                                              \mathrm{g}\leftarrow\mathrm{gg}ng \leftarrow las tNEO(g)
                                      if mg \neq 0\mathsf{m}\mathsf{h} \leftarrow \mathsf{rows}(\mathsf{h}\mathsf{h})^{\rm h}ORIGIN ^{\rm \leftarrow \, hh}\ln h \leftarrow ORIGIN
                                     \int if mh = 0
                                              h \leftarrow hh
                                              nh \leftarrow las tNEO(h)
                                     if mh \neq 0n \leftarrow \text{if}(nh > ng, nh, ng)Q_{j,i} \leftarrow 0for j \in ORIGIN.. n
                                     \left\{ \text{for } i \in \text{ORIGIN.} \left( \text{ORIGIN} + 1 \right) \right\}\text{Q}_{\text{j, ORIGIN}} \leftarrow \text{g}_{\text{j}}for j \in ORIGIN... ng
                                           \mathbf{Q}_{j,\, \mathbf{ORIGIN}+1} \leftarrow \mathbf{h}_{j}for j \in ORIGIN... nh
                                        Q
```
<span id="page-27-0"></span>Рисунок 3.3 — Функция формирования представление передаточной функции в виде двумерного массива с коэффициентами полиномов

числителя и знаменателя

 $MElimin 2(S, Nx, Nu) := |N \leftarrow rows(S(x, u))$  $u_k^{\phantom{+}} \leftarrow 0$ for  $k \in 1$  . Nu  $\mathbf{x_k} \leftarrow 0$ for  $k \in 1$  . Nx  $\mathbf{x}_{\mathbf{j}} \leftarrow 1$  $A_{k,j} \leftarrow S(x,u)_{k}$ for  $k \in 1..N$ for  $j \in 1$  . Nx  $\mathbf{x_k} \leftarrow 0$ for  $k \in 1$  . Nx  $u_{k} \leftarrow 0$ for  $k \in 1$  . Nu  $u_j \leftarrow 1$  $B_{k,j} \leftarrow S(x,u)_{k}$ for  $k \in 1..N$ for  $j \in 1$  . Nu  $\binom{A}{b}$ |<br>|<br>|

<span id="page-28-0"></span>Рисунок 3.4 — Функция преобразования системы скалярных уравнений в матричные

B J

J

FunPF(F, x, u, Nx, Nu) :=

\n
$$
Block ← MElimin 2F, Nx, Nu)
$$
\n
$$
A ← Block_1
$$
\n
$$
B ← Block_2
$$
\n
$$
E ← identity(Nx)
$$
\n
$$
PF ← (s \cdot E - A)^{-1} \cdot B
$$

Рисунок 3.5 — Функция формирования передаточных функций из системы скалярных дифференциальных уравнений

 $\text{FunW}\bigl(\textbf{S}_{yu}, \textbf{S}_{uy}, \textbf{S}_{uv}\bigr) \coloneqq \textbf{S}_{yu}^{-1} \cdot \bigl(\text{identity}\bigl(\text{rows}\bigl(\textbf{S}_{yu}\bigr)\bigr) - \textbf{S}_{yu} \cdot \textbf{S}_{uy}\bigr)^{-1} \cdot \textbf{S}_{yu} \cdot \textbf{S}_{uv}$ 

Рисунок 3.6 — Функция формирования передаточных функций автоматической системы на основе её структурной схемы

| \n $MatrixABCD(W) :=\n \begin{cases}\n q < W^{\text{(ORIGN+1)}} \\  h < W^{\text{(ORIGN+1)}} \\  mg < W^{\text{(ORIGN-1)}} \\  h < -R^{\text{(ORIGN-1)}} \\  h < -R^{\text{(ORIGN-1)}} \\  h < -R^{\text{(ORIGN-1)}} \\  k < -1 \quad \text{if } q_i \neq 0\n \end{cases}$ \n |
|----------------------------------------------------------------------------------------------------|
| \n $ng \leftarrow mg - 1$ \n                                                                                                    |
| \n $m \leftarrow \begin{cases}\n k < ORIGIN - 1 \\  m < -R^{\text{(ORIGN-1)}} \\  h < -R^{\text{(ORIGN-1)}} \\  k < -1 \quad \text{if } h_i \neq 0\n \end{cases}$ \n                                                                                                    |
| \n $m \leftarrow mh - 1$ \n                                                                                                    |
| \n $A_{ORIGN, ORIGN} \leftarrow 0$ \n                                                                                                    |
| \n $B_{ORIGN} \leftarrow 0$ \n                                                                                                    |
| \n $C_{ORIGN} \leftarrow 1$ \n                                                                                                    |

<span id="page-29-0"></span>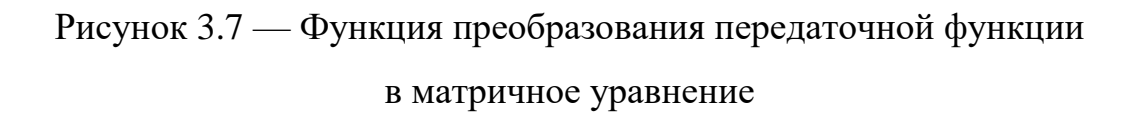

```
D \leftarrow 0g \leftarrow qg_i \leftarrow 0for i \in (mg + 1)... mh
           \int if mg \langle mh
             g \leftarrow q if mg = mh\kappa h \leftarrow h_{mh}h \leftarrow \frac{h}{h}\leftarrow \frac{1}{\text{Kh}}g \leftarrow \frac{g}{\sqrt{g}}\leftarrow \frac{1}{\text{Kh}}B_i \leftarrow 0C_i \leftarrow 0A_{j,i} \leftarrow 0for j \in ORIGIN... nh
            for i \in ORIGIN... nh
                 A_{nh, i} \leftarrow -h_ifor i \in ORIGIN... nh
                 A_{i,i+1} \leftarrow 1for i \in ORIGIN... nh - 1
              \mathrm{C}_{\mathrm{ORIGIN}} \leftarrow 1
     \int if mh \geq ORIGIN + 2
if (mh \geq ORIGIN) \cdot (mh \geq mg)
```
[Рисунок 3.7](#page-29-0) — Функция преобразования передаточной функции в матричное уравнение (продолжение)

 $D \leftarrow g_{\text{mh}}$ f  $\leftarrow 0$  $n \leftarrow j - mh + i - ORIGIN + 1$  $s \leftarrow D$  if  $n = 0$  $s \leftarrow B$ <sub>n+ORIGIN-1</sub> if  $n > 0$  $f \leftarrow f + h_j \cdot s$ for  $j \in (mh - i + ORIGIN - 1)$ ... nh  $B \leftarrow g$  , , , , , , , , , - f  $B_i \leftarrow g_{mh-i+ORIGIN-1} - I$  $for i \in ORIGIN$ ...nh  $\mathrm{Kh} \leftarrow \mathrm{h}_{\mathrm{ORIGIN}+1}$  $h \leftarrow \frac{h}{h}$  $\leftarrow \frac{1}{\text{Kh}}$ g q Kh ←  $C_{ORIGIN} \leftarrow 1$ <sup>A</sup>OR IGIN OR IGIN <sup>h</sup>OR IGIN  $\frac{16}{5}$  = Origin  $rac{0}{2}$ UNIOIN, UNIO  $\frac{1}{6}$  = order  $\frac{1}{6}$  $\sum_{n=1}^{\infty}$  $ORIGIN \leftarrow g_{ORIGIN}$  $\mathbf{r}$  mg  $\mathbf{r}$ if  $mh = ORIGIN + 1$  $\frac{d\mathbf{r}}{dt} = \text{Orrctn}$  $\sum_{\alpha}$  $\frac{1}{2}$ d<sub>or ign</sub>  $\leftarrow \frac{q_{\text{ORIGIN}}}{r}$  $\bigcap_{n\in\mathbb{N}} D \leftarrow g_{\text{ORIGIN}+1}$  $\ddot{\phantom{0}}$ بر D  $\frac{1}{\sqrt{2}}$ ſ  $\mathsf{L}$  $\mathsf{I}$ j I  $\overline{\phantom{a}}$ C OR IGIN <sup>1</sup>  $n \times 2$  $\mathbf{B} = \mathbf{B} \times \mathbf{B}$ f  $\alpha$  f h  $\frac{1}{\sqrt{2}}$  is the internal dependent of  $\frac{1}{\sqrt{2}}$ for interesting the interest of the interest of the interest of the interest of the interest of the interest of the interest of the interest of the interest of the interest of the interest of the interest of the interest o  $\frac{6}{1}$  $\mathbf{K}$  $\mathbf{K}$  $\overline{\rm C}$  ${\rm A_{ORIGIN, ORIGIN}} \leftarrow {\rm -h_{ORIGIN}}$  $\text{B}_{\text{ORIGIN}} \leftarrow \text{g}_{\text{ORIGIN}}$  $\mathrm{D} \leftarrow 0$ if  $mg = ORIGIN$ B if  $mg = ORIGIN + 1$ if me ORIGIN 1999 A  $\alpha_{\rm ORIGIN, ORIGIN} \leftarrow 0$  $\text{B}_{\text{ORIGIN}}$   $\leftarrow 0$  $\mathrm{C}_{\mathrm{ORIGIN}}$   $\leftarrow 0$  $D \leftarrow \frac{q_{\text{ORIGIN}}}{T}$  $\leftarrow \frac{h_{\text{ORIGIN}}}{h_{\text{ORIGIN}}}$ if  $mh = ORIGIN$ Q A B C D ſ  $\overline{\phantom{a}}$ l J J  $\leftarrow$ Q

[Рисунок 3.7](#page-29-0) — Функция преобразования передаточной функции в матричное уравнение (продолжение)

Эти программные модули включены в библиотеку и используются в головной программе (см. ниже) путём вызова их с помощью команды Reference.

## <span id="page-32-0"></span>3.1 Программа моделирования автоматической системы на основе её структурной схемы и передаточных функций блоков

В программе на рабочем листе (Приложение В) для демонстрации разработанного комплекса программ использована рассмотренная выше автоматическая система (Рисунок 2.1).

В результате получается матрица передаточных функций следующего вида (Рисунок 3.8).

$$
w_{sys} = \text{Fun}\,\mathsf{w}(s_{yu}, s_{uy}, s_{uv}) \rightarrow \begin{pmatrix} 1 & 0 & 0 \\ -\frac{w_1 \cdot w_3 \cdot w_4}{w_2 \cdot w_3 \cdot w_4 - 1} & -\frac{1}{w_2 \cdot w_3 \cdot w_4 - 1} \\ -\frac{w_1}{w_2 \cdot w_3 \cdot w_4 - 1} & -\frac{w_2}{w_2 \cdot w_3 \cdot w_4 - 1} \\ -\frac{w_1 \cdot w_3}{w_2 \cdot w_3 \cdot w_4 - 1} & -\frac{w_2 \cdot w_3}{w_2 \cdot w_3 \cdot w_4 - 1} \\ -\frac{w_1 \cdot w_3}{w_2 \cdot w_3 \cdot w_4 - 1} & -\frac{w_2 \cdot w_3}{w_2 \cdot w_3 \cdot w_4 - 1} \end{pmatrix}
$$

<span id="page-32-1"></span>Рисунок 3.8 — Матрица передаточных функций автоматической системы

Она содержит частные передаточные функции, которые отражают связь между одним из двух входов и выходом какого-либо блока (Рисунок 2.1). В частности, выходом может быть блок 5 — это будет выход всей автоматической системы.

Далее можно выбирать передаточную функцию и для нё будут выполнены все необходимые преобразования и построена переходная характеристика.

Результаты соответствующих вычислений приведены в приложениях (Приложение В, Приложение Г, Приложение Д, Приложение Е).

## **Выводы по разделу 3**

<span id="page-33-0"></span>Приведены программные модули, используемые при анализе автоматических систем. Рассмотрены особенности расчётов для различных передаточных функций системы. Основные результаты приведены в приложениях.

#### **ЗАКЛЮЧЕНИЕ**

<span id="page-34-0"></span>В выпускной квалификационной работе разработано программное обеспечение, дающее возможность моделировать процессы в автоматических системах.

Для этого разработаны функции, включённые в соответствующую библиотеку. Выполнено тестирование функций на примере автоматической системы, заданной структурной схемой и передаточными функциями блоков.

Результаты тестирования подтверждают корректность работы программного обеспечения.

## **СОКРАЩЕНИЯ**

<span id="page-35-0"></span>ВТ — (кафедра) вычислительной техники

ИКИТ — Институт космических и информационных технологий

НУЛ — научно-учебная лаборатория

САПР — системы автоматизированного проектирования

СФУ — Сибирский федеральный университет

#### **СПИСОК ИСПОЛЬЗОВАННЫХ ИСТОЧНИКОВ**

<span id="page-36-1"></span><span id="page-36-0"></span>1 Бесекерский, В. А. Теория систем автоматического управления / В. А. Бесекерский, Е. П. Попов. – 4-е изд., перераб. и доп. – Санкт-Петербург : Профессия, 2007. – 752 с. – ISBN 5-93913-035-6.

<span id="page-36-2"></span>2 Макаров, И.М. Линейные автоматические системы (элементы теории, методы расчета и справочный материал) /И.М.Макаров, Б.М.Менский. – 2-е изд. – Москва : Машиностроение, 1982. – 504 с.

<span id="page-36-3"></span>3 Матричные методы расчета и проектирования сложных систем автоматического управления для инженеров / под ред. К. А. Пупкова и Н. Д. Егупова. – Москва : Изд-во МГТУ им. Н. Э. Баумана, 2007. – 664 с. – ISBN 5-7038-2771-X.

4 Очков, В. Ф. MathCAD 14 для инженеров и конструкторов / В. Ф. Очков. – Санкт-Петербург : БХВ-Петербург, 2007. – 368 с. – ISBN 978-5-9775-0129- 3.

## **ПРИЛОЖЕНИЕ А**

## **Рабочие листы MathCAD. Библиотека 1**

<span id="page-37-0"></span>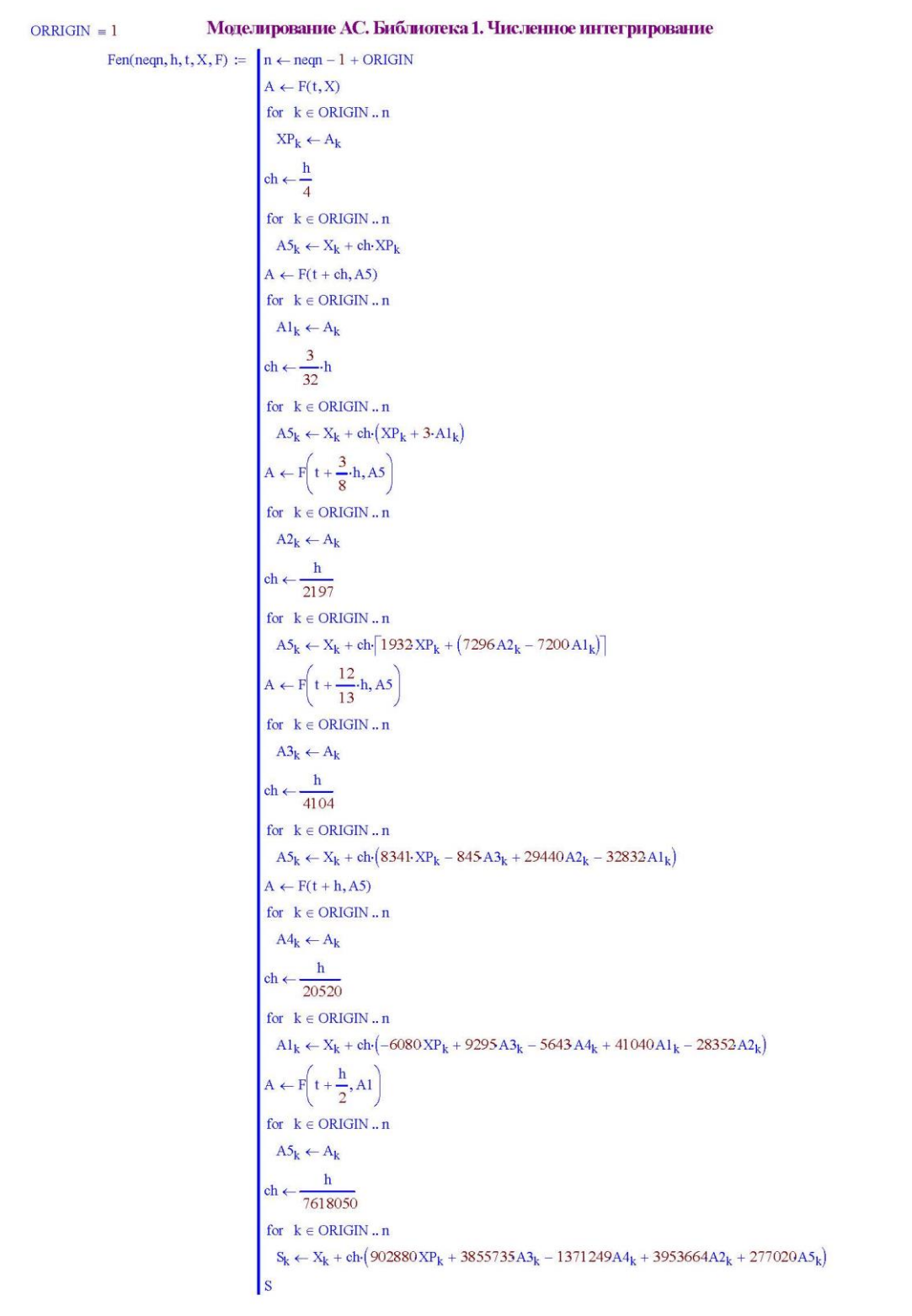

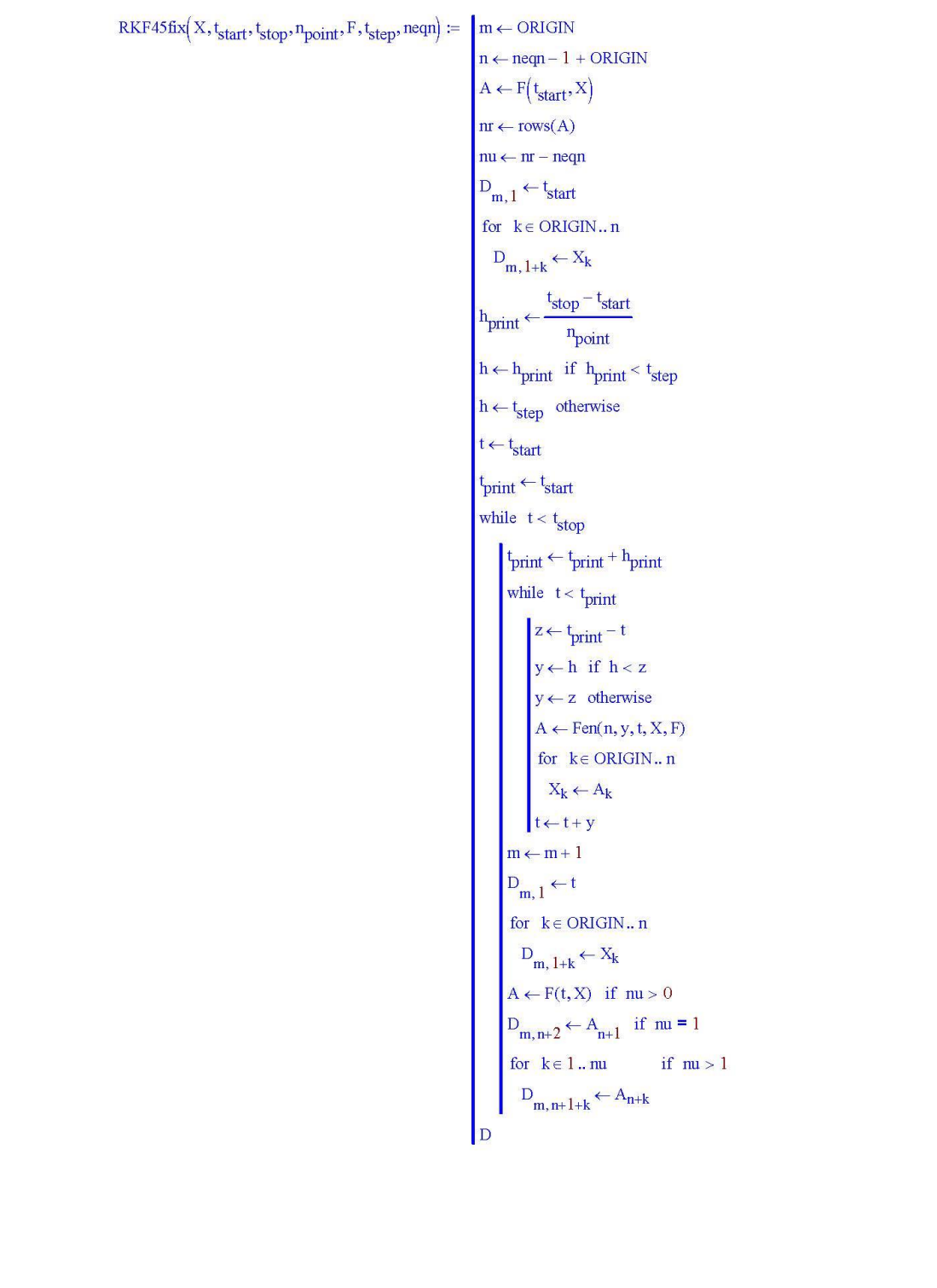

#### **ПРИЛОЖЕНИЕ Б**

#### **Рабочие листы MathCAD. Библиотека 2**

```
Моделирование АС. Библиотека 2
ORIGIN = 1Определение индекса первого (с конца) ненулевого
                                                  элемента вектора (одномерного массива)
                                                  lastNEO(a) := \lim_{x \to a} \leftarrow rows(a)k \leftarrow \text{ORIGIN} - 1if mn \neq 0\mathbf{n} \leftarrow \text{last}(\mathbf{a})amez \leftarrow 0for i \in ORIGIN, namez \leftarrow amez + a<sub>i</sub>
                                                                           \angle \frac{\text{amez}}{\text{mn}}n<sub>n</sub>for i \in \text{ORIGN.~n} if |\text{amez}| > 10^{-100}k \leftarrow i if \frac{|a_i|}{| \text{amez}|} > 10^{-3}k \leftarrow ORIGIN if (m = 0) \cdot (a \neq 0)\vert k \vertФормирование передагочной
                                                          функции из массивов коэффициентов
                                                          T испителя gg и знаменателя hh
                                                          Wforml(gg, hh) := \Big| mg \leftarrow rows(gg)if mg = 0\mathbf{g}_{\text{ORIGIN}} \leftarrow \mathbf{g}_{\text{g}}\vertng \leftarrow ORIGIN
                                                                                       if mg \neq 0|g \leftarrow ggng \leftarrow lastNEO(g)mh \leftarrow rows(hh)if mh = 0h_{\text{ORIGIN}} \leftarrow h hnh \leftarrow \text{ORIGN}if mh \neq 0|h \leftarrow hhnh \leftarrow lastNEO(h)n \leftarrow if(nh > ng, nh, ng)for i \in ORIGIN. (ORIGIN + 1)for j \in ORIGIN. n
                                                                                         Q_{i,i} \leftarrow 0for j \in ORIGIN, ng
                                                                                        Q_i<sub>ORIGIN</sub> \leftarrow g_ifor j \in ORIGIN, nh
                                                                                        Q_{j,ORIGIN+1} \leftarrow h_j\Omega
```
Формирование передаточной функции по парамет рам типовых динамических звеньев в числовом виде  $WTypeZven(TZven, s) := |N \leftarrow \text{cols}(TZven)$  $K \leftarrow 1$ for  $j \in 1..N$  $K \leftarrow K \cdot TZ \text{ven}_{2,j}$ <br>for  $j \in 1..N$  $Z_j \leftarrow s$  if TZven<sub>1,j</sub> = 0<br>  $Z_j \leftarrow TZven_{3,j}$ , s + signum(TZven<sub>2,j</sub>) if TZven<sub>1,j</sub> = 1<br>  $Z_j \leftarrow (TZven_{3,j})^2$ , s<sup>2</sup> + 2.TZven<sub>4,j</sub>.TZven<sub>3,j</sub>, s + 1 if TZven<sub>1,j</sub> = 2<br>
W ← 1  $W \leftarrow 1$  $\begin{aligned} \text{for } j \in 1..N \\ \text{W} \leftarrow \text{W} \cdot \text{Z}_j \end{aligned}$  $W \leftarrow W \cdot K$ 

> Формирование матриц из линейной системы уравнений MElimin2(S, Nx, Nu) :=  $N \leftarrow rows(S(x, u))$

for  $k\in\,1\,..\,Nu$  $\mathbf{u}_k \leftarrow \mathbf{0}$ for  $j \in 1..Nx$ <br>
for  $k \in 1..Nx$ <br>  $x_k \leftarrow 0$ <br>  $x_j \leftarrow 1$ <br>
for  $k \in 1..N$ <br>  $A_{k,j} \leftarrow S(x,u)_k$ for  $k \in 1..Nx$  $x_k \leftarrow 0$ for  $j \in 1..Nu$ for  $k \in 1 ... Nu$  $u_k \leftarrow 0$ <br>  $u_j \leftarrow 1$ <br>
for  $k \in 1..N$ <br>  $B_{k,j} \leftarrow S(x,u)_k$  $\vert$  B

Формирование передаточных функций из системы дифуравнений FunPF(F, x, u, Nx, Nu) := Block  $\leftarrow \text{MElimin2}(F, Nx, Nu)$  $A \leftarrow Block_1$  $B \leftarrow Block_2$  $E \leftarrow identity(Nx)$  $\text{PF} \leftarrow \left( \mathbf{s}{\cdot}\text{E}-\text{A}\right)^{-1}{\cdot}\text{B}$   $\text{PF}$  $\mathrm{FunW}\big(\mathrm{S}_{yu},\mathrm{S}_{uy},\mathrm{S}_{uv}\big)\coloneqq \mathrm{S}_{yu}^{-1}\cdot \big(\mathrm{identity}\big(\mathrm{rows}\big(\mathrm{S}_{yu}\big)\big)-\mathrm{S}_{yu}\cdot \mathrm{S}_{uy}\big)^{-1}\cdot \mathrm{S}_{yu}\cdot \mathrm{S}_{uv}$ Определение матриц для перехода от передагочной функции к переменным состояния Matr $\text{ABCD}(W) := \int q \leftarrow W^{\text{(ORIGN)}}$  $h \leftarrow W^{\langle \text{ORIGIN}+1 \rangle}$  $mg \leftarrow k \leftarrow \text{ORIGIN} - 1$  $n \leftarrow$  last(q) for  $i \in ORIGIN \dots n$  $k \leftarrow i$  if  $q_i \neq 0$  $mg \leftarrow mg - 1$  $m h \leftarrow k \leftarrow \text{ORIGIN} - 1$  $n \leftarrow$  last(h) for  $i \in ORIGIN \dots n$  $k \leftarrow i$  if  $h_i \neq 0$  $\mathbf{nh} \leftarrow \mathbf{mh} - \mathbf{1}$  $\mathbf{A}_{\mathrm{ORIGIN, \mathrm{ORIGIN}}} \leftarrow 0$  $\text{B}_{\text{ORIGIN}} \leftarrow 0$  $C_{ORIGIN} \leftarrow 1$  $D \leftarrow 0$ if  $(mh \geq ORIGIN) \cdot (mh \geq mg)$ if  $mh \geq ORIGIN + 2$  $\int$  if  $mg < mh$  $g \leftarrow q$ for  $i \in (mg + 1)$ ...mh  $g_i \leftarrow 0$  $g \leftarrow q$  if  $mg = mh$  $\mathbf{K} \mathbf{h} \leftarrow \mathbf{h}_{\text{mh}}$  $\label{eq:1} \mathbf{h} \leftarrow \frac{\mathbf{h}}{\mathbf{K}\mathbf{h}}$  $g \leftarrow \frac{g}{Kh}$ 

```
for i \in ORIGIN \dots nhB_i \leftarrow 0C_i \leftarrow 0for j \in ORIGIN ... nh
         A_{i,i} \leftarrow 0for i \in ORIGIN \dots nhA_{nh,i} \leftarrow -h_ifor i \in ORIGIN \dots nh - 1A_{i,i+1} \leftarrow 1c_{\text{ORIGIN}}^{\dagger} \leftarrow 1D \leftarrow g_{mh}for i \in ORIGIN...nh
          f \leftarrow 0for j \in (mh - i + ORIGIN - 1)...nh
                n \leftarrow j - mh + i - ORIGIN + 1s \leftarrow D if n = 0s \leftarrow B_{n+ORIGIN-1} if n > 0f \leftarrow f + h_j \cdot s\left|\quad\right.\left|\right.\left.\left|\right.\left.\mathbf{B}_{i}\leftarrow\mathbf{g}_{mh-i+ORIGIN-1}-\mathbf{f}\right|\right.if mh = ORIGIN + 1\boxed{\mathtt{Kh} \leftarrow \mathtt{h}_{\mathrm{ORIGIN}+1}}\label{eq:1} \mathbf{h} \leftarrow \frac{\mathbf{h}}{\mathbf{K}\mathbf{h}}g \leftarrow \frac{q}{Kh}C_{ORIGIN} \leftarrow 1A_{ORIGIN, ORIGIN} \leftarrow -h_{ORIGIN}if mg = ORIGINB_{ORIGIN} \leftarrow g_{ORIGIN}D \leftarrow 0if mg = ORIGIN + 1B_{ORIGIN} \leftarrow g_{ORIGIN}D \leftarrow g_{ORIGIN+1}if mh = ORIGINA_{ORIGIN, ORIGIN} \leftarrow 0B_{ORIGIN} \leftarrow 0C_{ORIGIN} \leftarrow 0\sqrt{\frac{q_{\text{ORIGIN}}}{q_{\text{ORIGIN}}}}D \leftarrow \frac{{}^{1}ORIGIN}{{}^{1}ORIGIN}\sqrt{N}
```

$$
Q \leftarrow \begin{pmatrix} A \\ B \\ C \\ C \\ D \end{pmatrix}
$$

#### **ПРИЛОЖЕНИЕ В**

## **Рабочие листы MathCAD. Моделирование автоматической системы 1**

<span id="page-44-0"></span>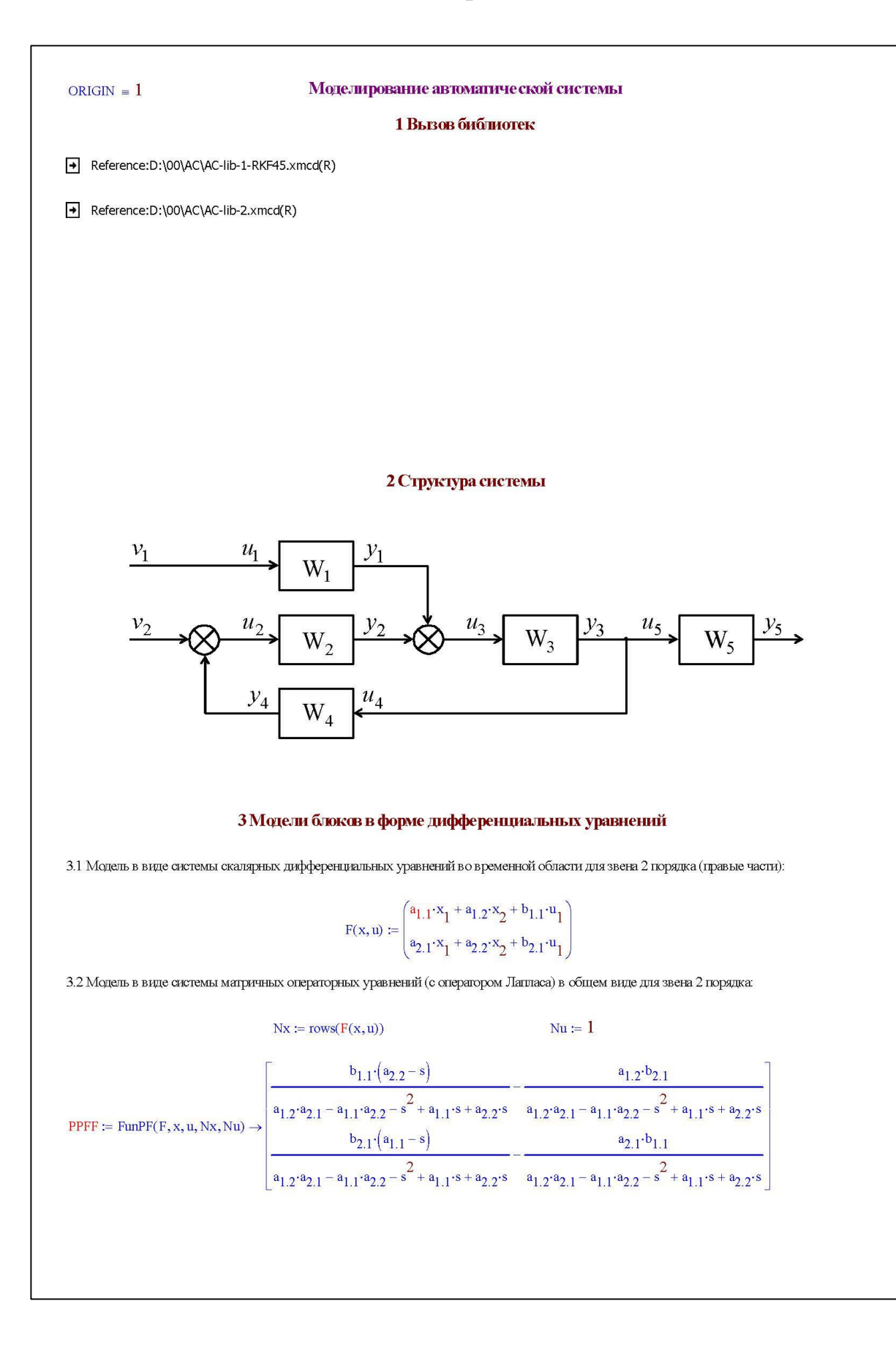

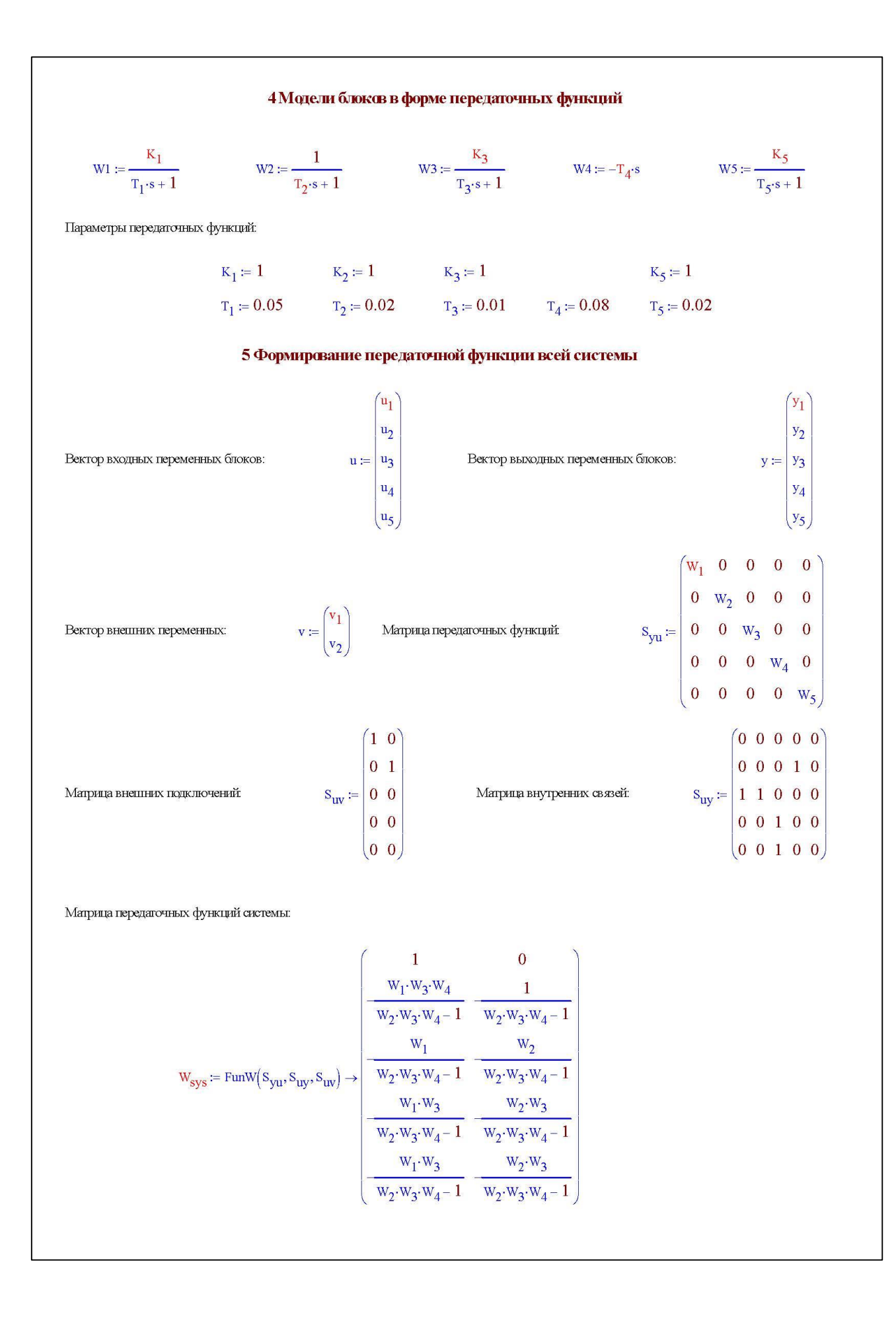

Подстановка передаточных функций с параметрами:

$$
W_{sys} := W_{sys}
$$
\n
$$
W_{sys} := W_{sys}
$$
\n
$$
W_{sys} := W_{sys}
$$
\n
$$
W_{sys} := W_{sys}
$$
\n
$$
W_{sys} := W_{sys}
$$
\n
$$
W_{sys} := W_{sys}
$$
\n
$$
W_{sys} := W_{sys}
$$
\n
$$
W_{sys} = W_{sys}
$$
\n
$$
W_{sys} = W_{sys}
$$
\n
$$
W_{sys} = W_{sys}
$$
\n
$$
W_{sys} = W_{vis}
$$
\n
$$
W_{sys} = W_{vis}
$$
\n
$$
W_{sys} = W_{vis}
$$
\n
$$
W_{sys} = W_{vis}
$$
\n
$$
W_{visy}
$$
\n
$$
W_{sys} = W_{visy}
$$
\n
$$
W_{visy}
$$
\n
$$
W_{visy}
$$
\n
$$
W_{visy}
$$
\n
$$
W_{visy}
$$
\n
$$
W_{visy}
$$
\n
$$
W_{visy}
$$
\n
$$
W_{visy}
$$
\n
$$
W_{visy}
$$
\n
$$
W_{visy}
$$
\n
$$
W_{visy}
$$
\n
$$
W_{visy}
$$
\n
$$
W_{visy}
$$
\n
$$
W_{visy}
$$
\n
$$
W_{visy}
$$
\n
$$
W_{visy}
$$
\n
$$
W_{visy}
$$
\n
$$
W_{visy}
$$
\n
$$
W_{visy}
$$
\n
$$
W_{visy}
$$
\n
$$
W_{visy}
$$
\n
$$
W_{visy}
$$
\n
$$
W_{visy}
$$
\n
$$
W_{visy}
$$
\n
$$
W_{visy}
$$
\n
$$
W_{visy}
$$
\n
$$
W_{visy}
$$
\n
$$
W_{visy}
$$
\n
$$
W_{visy}
$$
\n
$$
W_{visy}
$$
\n
$$
W_{visy}
$$
\n
$$
W_{visy}
$$
\n
$$
W_{visy}
$$
\n
$$
W_{visy}
$$
\n
$$
W_{visy}
$$
\n<math display="</math>

#### 6 Формирование системы дифференциальных уравнений из передаточной функции всей системы

Выбор частной передаточной функции: выходное воздействие  $k := 2$  входное воздействие

$$
w_x \coloneqq w_{sys_{k,j}} \rightarrow \frac{0.08 \cdot s \cdot (0.02 \cdot s + 1)}{(0.05 \cdot s + 1) \cdot (0.11 \cdot s + 0.0002 \cdot s^2 + 1)}
$$

Формирование числовых полномов передаточной функции:

$$
W_x := W_x \xrightarrow{\text{expand}} \frac{160.0 \cdot s^2 + 8000.0 \cdot s}{s^3 + 570.0 \cdot s^2 + 16000.0 \cdot s + 100000.0}
$$

Выделение числителя передаточной функции:

$$
\text{Gx} := \text{numer}\left(\text{W}_x\right) \rightarrow -160.0 \cdot \text{s}^2 - 8000.0 \cdot \text{s}
$$

Выделение знаменателя передагочной функции:

$$
\text{Hx}\coloneqq\text{denom}\big(\text{W}_x\big)\rightarrow 1.0\cdot s^3 + 570.0\cdot s^2 + 16000.0\cdot s + 100000.0
$$

Выделение коэффициентов полинома числителя:

Выделение коэффициентов полинома знаменателя:

 $j=1$ 

$$
Hxx := Hx \, \text{coeffs, s} \rightarrow \begin{pmatrix} 100000.0 \\ 16000.0 \\ 570.0 \\ 1.0 \end{pmatrix}
$$

 $\sim$   $\sim$ 

Gxx := Gx coeffs, s  $\rightarrow$   $\begin{pmatrix} 0 \\ -8000.0 \\ -160.0 \end{pmatrix}$ 

Параметры передаточной функции (коэффициенты полиномов) в форме двумерного массива:

$$
Wxx = Wform1(Gxx, Hxx) = \begin{bmatrix} 0 & 1 \times 10^5 \\ -8 \times 10^3 & 1.6 \times 10^4 \\ -160 & 570 \end{bmatrix}
$$

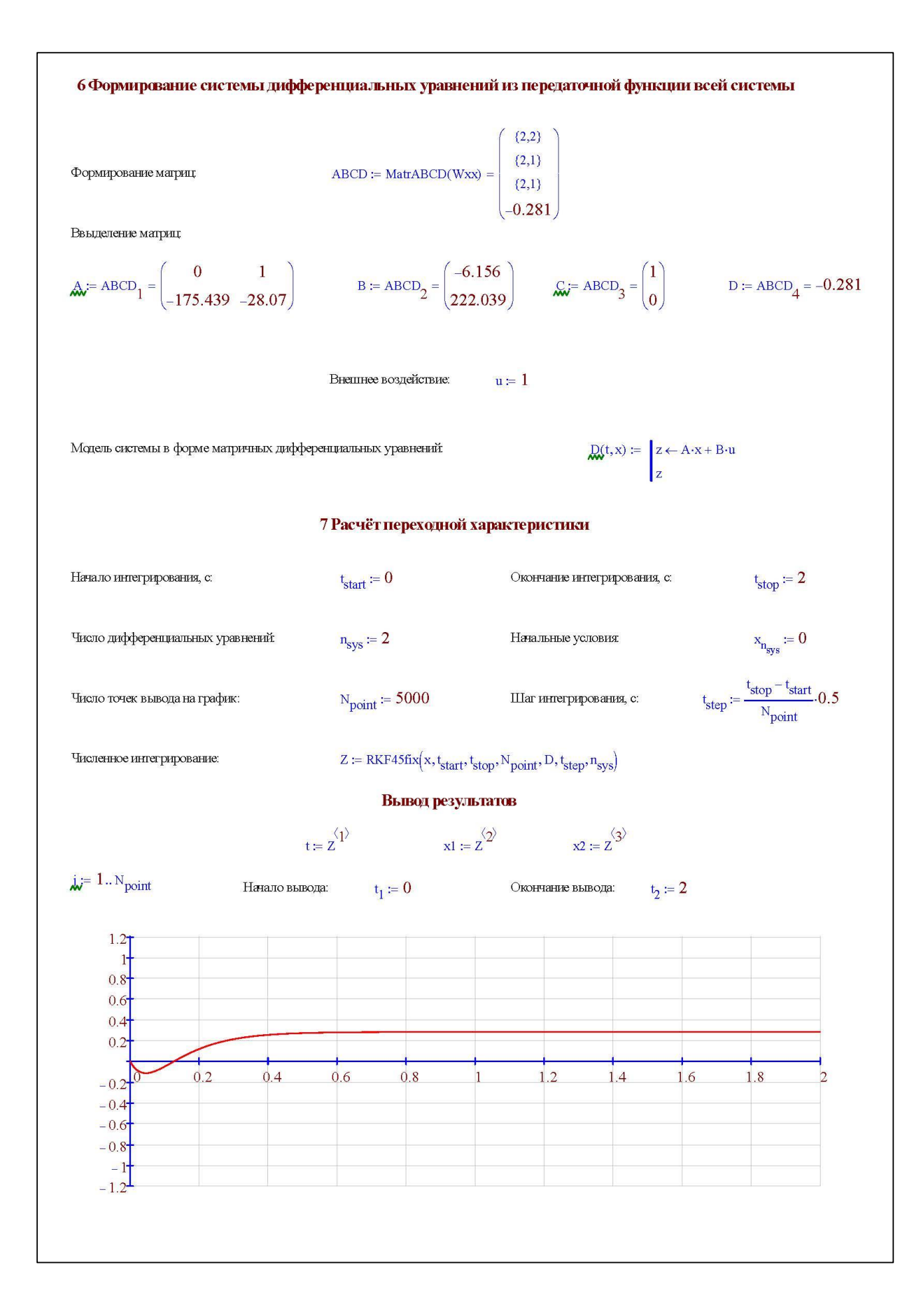

#### ПРИЛОЖЕНИЕ Г

## <span id="page-48-0"></span>Рабочие листы MathCAD. Моделирование автоматической системы 2

Подстановка передаточных функций с параметрами:

$$
W_{sys} := W_{sys}
$$
\n
$$
W_{sys} := W_{sys}
$$
\n
$$
W_{sys} := W_{sys}
$$
\n
$$
W_{sys} := W_{sys}
$$
\n
$$
W_{sys} := W_{sys}
$$
\n
$$
W_{sys} := W_{sys}
$$
\n
$$
W_{sys} := W_{sys}
$$
\n
$$
W_{sys} := W_{sys}
$$
\n
$$
W_{sys} := W_{sys}
$$
\n
$$
W_{sys} := W_{sys}
$$
\n
$$
W_{sys} := W_{sys}
$$
\n
$$
W_{sys} := W_{sys}
$$
\n
$$
W_{sys} := W_{sys}
$$
\n
$$
W_{sys} := W_{sys}
$$
\n
$$
W_{sys} := W_{sys}
$$
\n
$$
W_{sys} := W_{sys}
$$
\n
$$
W_{sys} := W_{sys}
$$
\n
$$
W_{sys} := W_{sys}
$$
\n
$$
W_{sys} := W_{sys}
$$
\n
$$
W_{sys} = W_{vis}
$$
\n
$$
W_{visy} = W_{vis}
$$
\n
$$
W_{visy} = W_{vis}
$$
\n
$$
W_{visy} = W_{vis}
$$
\n
$$
W_{visy} = W_{vis}
$$
\n
$$
W_{visy} = W_{vis}
$$
\n
$$
W_{visy} = W_{vis}
$$
\n
$$
W_{visy} = W_{vis}
$$
\n
$$
W_{visy} = W_{vis}
$$
\n
$$
W_{visy} = W_{vis}
$$
\n
$$
W_{visy} = W_{vis}
$$
\n
$$
W_{visy} = W_{vis}
$$
\n
$$
W_{visy} = W_{vis}
$$
\n
$$
W_{visy} = W_{vis}
$$
\n
$$
W_{visy} = W_{vis}
$$
\n
$$
W_{visy} = W_{vis}
$$
\n
$$
W_{visy} = W_{visy}
$$
\n
$$
W_{visy} = W_{visy}
$$
\n
$$
W_{visy} = W_{visy}
$$
\n
$$
W_{visy} = W_{visy}
$$
\n
$$
W_{visy} = W_{visy}
$$
\n
$$
W_{visy} = W_{vis}
$$
\n<

#### 6 Формирование системы дифференциальных уравнений из передаточной функции всей системы

Выбор частной передаючной функции: выходное воздействие  $k = 3$ 

$$
W_x := W_{sys_{k,j}} \rightarrow \frac{(0.01 \cdot s + 1) \cdot (0.02 \cdot s + 1)}{(0.05 \cdot s + 1) \cdot (0.01 \cdot s + 0.02 \cdot s + 0.08 \cdot s + 0.0002 \cdot s^2 + 1)}
$$

Формирование числовых полномов передаточной функции:

$$
W_X := W_X \left| \text{expand}_{collect, s} \right| \xrightarrow{s} \frac{20.0 \cdot s^2 + 3000.0 \cdot s + 100000.0}{s^3 + 570.0 \cdot s^2 + 16000.0 \cdot s + 100000.0}
$$

Выделение числителя передаточной функции:

$$
Gx := \text{numer}(W_x) \rightarrow 20.0 \cdot s^2 + 3000.0 \cdot s + 100000.0
$$

Выделение знаменателя передагочной функции:

Выделение коэффициентов полинома числителя:

$$
\text{Hx}\coloneqq\text{denom}\!\left(\text{W}_x\!\right)\rightarrow{1.0\!\cdot\! s}^3+570.0\!\cdot\! s^2+16000.0\!\cdot\! s+100000.0
$$

Выделение коэффициентов полинома знаменателя:

входное воздействие:

 $j=1$ 

$$
Hxx := Hx \cosh s, s \to \begin{pmatrix} 100000.0 \\ 16000.0 \\ 570.0 \\ 1.0 \end{pmatrix}
$$

 $(100000.0)$ Gxx := Gx coeffs, s  $\rightarrow$  3000.0 20.0

Параметры передаточной функции (коэффициенты полиномов) в форме двумерного массива:

$$
\text{Wxx} \coloneqq \text{Wform1(Gxx, Hxx)} = \begin{pmatrix} 1 \times 10^5 & 1 \times 10^5 \\ 3 \times 10^3 & 1.6 \times 10^4 \\ 0 & 570 \end{pmatrix}
$$

 $\lambda$ 

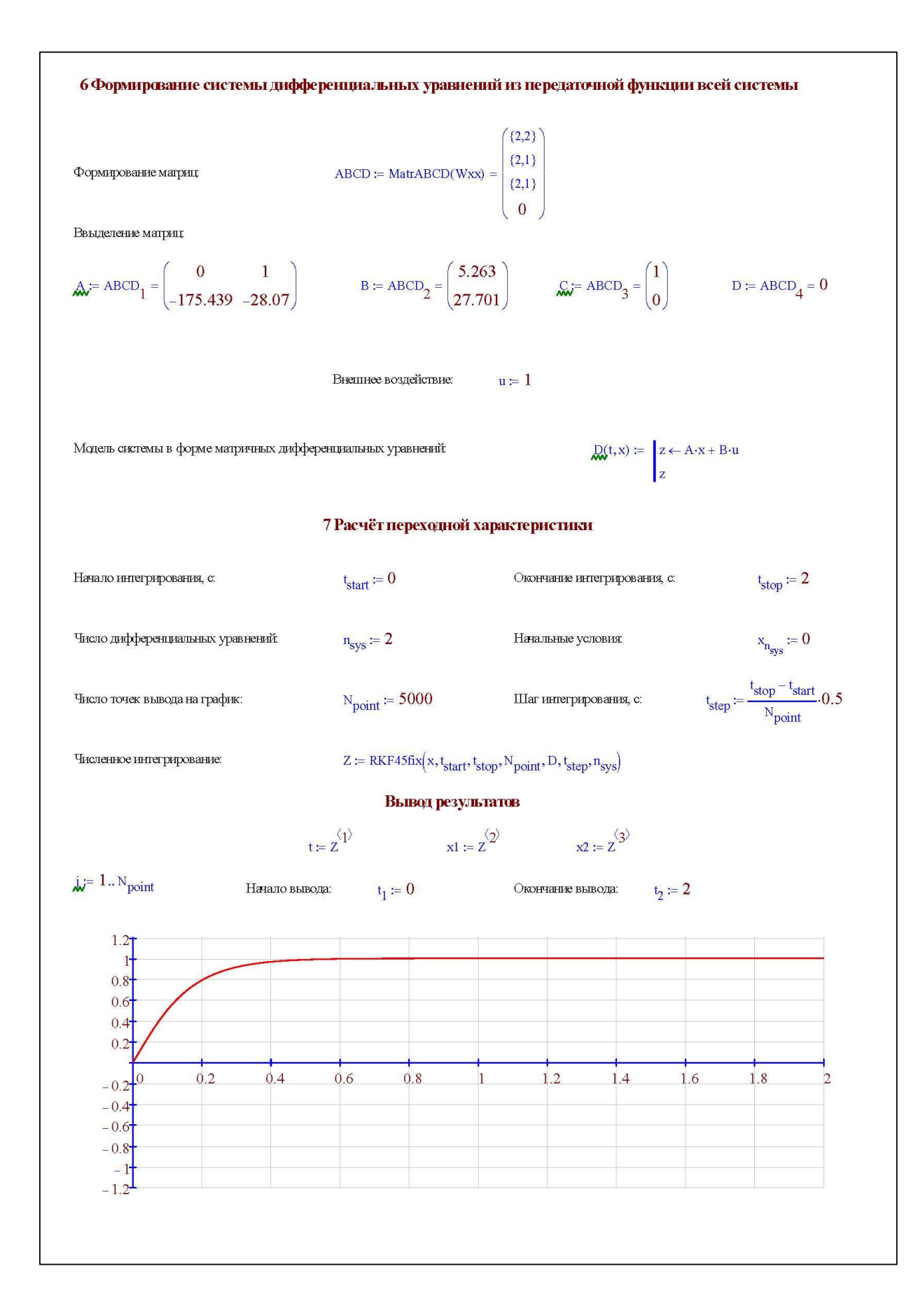

#### ПРИЛОЖЕНИЕ Д

## <span id="page-50-0"></span>Рабочие листы MathCAD. Моделирование автоматической системы 3

Подстановка передаточных функций с параметрами:

$$
W_{sys} := W_{sys}
$$
\n
$$
W_{sys} := W_{sys}
$$
\n
$$
W_{sys} := W_{sys}
$$
\n
$$
W_{sys} := W_{sys}
$$
\n
$$
W_{sys} := W_{sys}
$$
\n
$$
W_{sys} := W_{sys}
$$
\n
$$
W_{sys} := W_{sys}
$$
\n
$$
W_{sys} := W_{sys}
$$
\n
$$
W_{sys} := W_{sys}
$$
\n
$$
W_{sys} := W_{sys}
$$
\n
$$
W_{sys} := W_{sys}
$$
\n
$$
W_{sys} := W_{sys}
$$
\n
$$
W_{sys} := W_{sys}
$$
\n
$$
W_{sys} := W_{sys}
$$
\n
$$
W_{sys} := W_{sys}
$$
\n
$$
W_{sys} := W_{sys}
$$
\n
$$
W_{sys} := W_{sys}
$$
\n
$$
W_{sys} := W_{sys}
$$
\n
$$
W_{sys} := W_{sys}
$$
\n
$$
W_{sys} = W_{vis}
$$
\n
$$
W_{visy}
$$
\n
$$
W_{visy}
$$
\n
$$
W_{visy}
$$
\n
$$
W_{visy}
$$
\n
$$
W_{visy}
$$
\n
$$
W_{visy}
$$
\n
$$
W_{visy}
$$
\n
$$
W_{visy}
$$
\n
$$
W_{visy}
$$
\n
$$
W_{visy}
$$
\n
$$
W_{visy}
$$
\n
$$
W_{visy}
$$
\n
$$
W_{visy}
$$
\n
$$
W_{visy}
$$
\n
$$
W_{visy}
$$
\n
$$
W_{visy}
$$
\n
$$
W_{visy}
$$
\n
$$
W_{visy}
$$
\n
$$
W_{visy}
$$
\n
$$
W_{visy}
$$
\n
$$
W_{visy}
$$
\n
$$
W_{visy}
$$
\n
$$
W_{visy}
$$
\n
$$
W_{visy}
$$
\n
$$
W_{visy}
$$
\n
$$
W_{visy}
$$
\n
$$
W_{visy}
$$
\n
$$
W_{visy}
$$
\n
$$
W_{visy}
$$
\

#### 6 Формирование системы дифференциальных уравнений из передаточной функции всей системы

Выбор частной предалочной функции: вьіходное воздейсвив  
\n
$$
k := 4
$$
\nВходное воздейсвив  
\n
$$
W_x := W_{\text{sys}} \xrightarrow{\hspace*{1.5cm}} \frac{0.02 \cdot s + 1}{(0.05 \cdot s + 1) \cdot (0.01 \cdot s + 0.02 \cdot s + 0.08 \cdot s + 0.0002 \cdot s^2 + 1)}
$$
\n

Формирование числовых полномов передаточной функции:

$$
W_x := W_x \left| \text{expand}_{\text{collect}, s} \rightarrow \frac{2000.0 \cdot s + 100000.0}{s^3 + 570.0 \cdot s^2 + 16000.0 \cdot s + 100000.0} \right|
$$

Выделение числителя передаточной функции:

$$
\text{Gx} \coloneqq \text{numer}\!\left(\text{W}_{\text{X}}\right) \rightarrow 2000.0 \!\cdot\! \text{s} + 100000.0
$$

Выделение знаменателя передагочной функции:

$$
\text{Hx}:=\text{denom}\big(\text{W}_x\big)\rightarrow 1.0\cdot \text{s}^3+570.0\cdot \text{s}^2+16000.0\cdot \text{s}+100000.0
$$

Выделение коэффициентов полинома знаменателя:

 $\ddot{\phantom{1}}$ 

 $100000.0$ 

16000.0 570.0  $1.0$ 

Gxx := Gx coeffs, s  $\rightarrow \begin{pmatrix} 100000.0 \\ 2000.0 \end{pmatrix}$ 

$$
Hxx := Hx \, \, \text{coeffs, s}
$$

Параметры передаточной функции (коэффициенты полиномов) в форме двумерного массива:

$$
Wxx = Wform1(Gxx, Hxx) = \begin{pmatrix} 1 \times 10^5 & 1 \times 10^5 \\ 2 \times 10^3 & 1.6 \times 10^4 \\ 0 & 570 \end{pmatrix}
$$

 $\overline{ }$ 

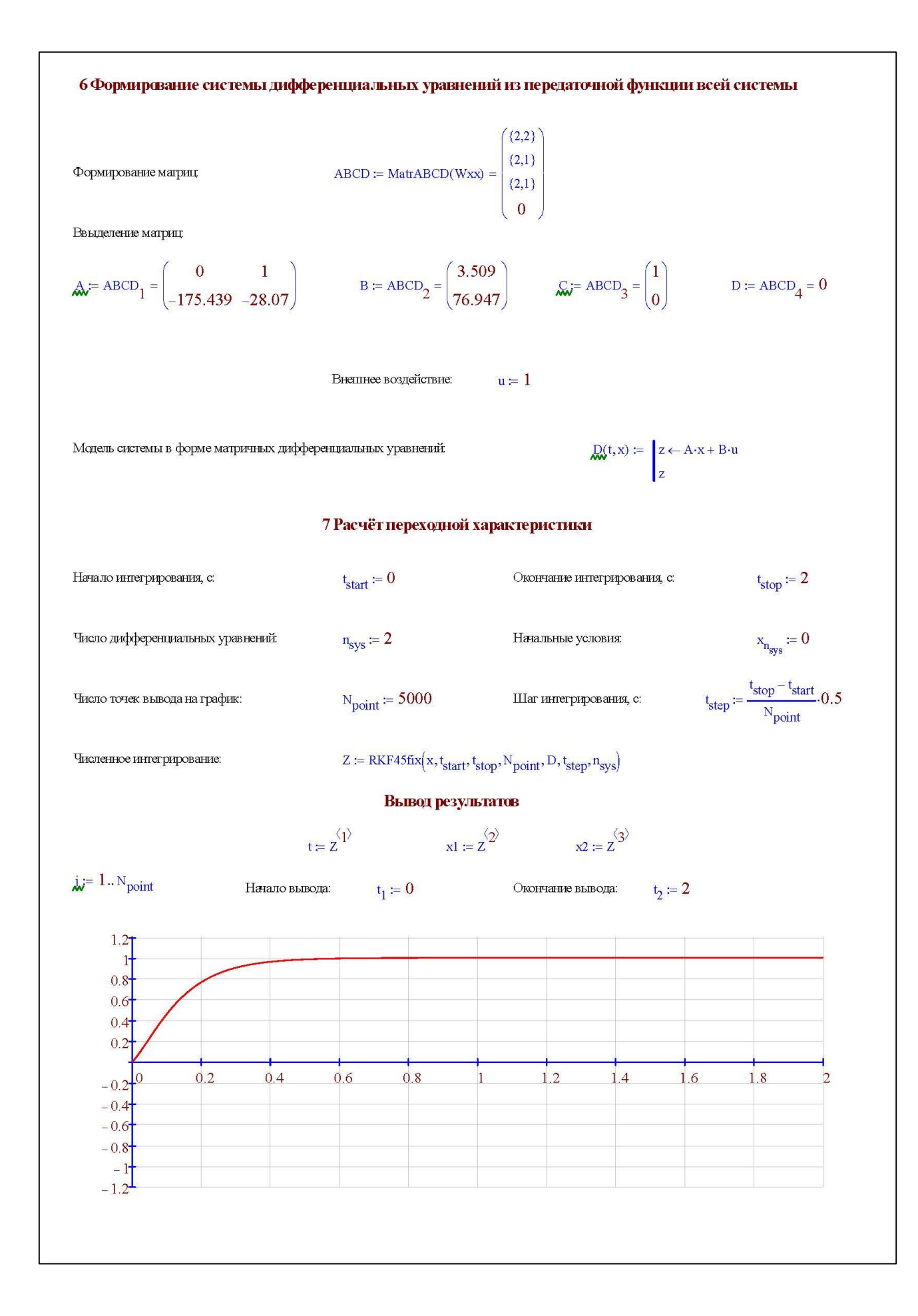

#### ПРИЛОЖЕНИЕ Е

## <span id="page-52-0"></span>Рабочие листы MathCAD. Моделирование автоматической системы 4

Подстановка передаточных функций с параметрами:

$$
W_{sys} := W_{sys}
$$
\n
$$
W_{sys} := W_{sys}
$$
\n
$$
W_{sys} := W_{sys}
$$
\n
$$
W_{sys} := W_{sys}
$$
\n
$$
W_{sys} := W_{sys}
$$
\n
$$
W_{sys} := W_{sys}
$$
\n
$$
W_{sys} := W_{sys}
$$
\n
$$
W_{sys} := W_{sys}
$$
\n
$$
W_{sys} := W_{sys}
$$
\n
$$
W_{sys} := W_{sys}
$$
\n
$$
W_{sys} := W_{sys}
$$
\n
$$
W_{sys} := W_{sys}
$$
\n
$$
W_{sys} := W_{sys}
$$
\n
$$
W_{sys} := W_{sys}
$$
\n
$$
W_{sys} := W_{sys}
$$
\n
$$
W_{sys} := W_{sys}
$$
\n
$$
W_{sys} := W_{sys}
$$
\n
$$
W_{sys} := W_{sys}
$$
\n
$$
W_{sys} := W_{sys}
$$
\n
$$
W_{sys} = W_{vis}
$$
\n
$$
W_{visy} = W_{vis}
$$
\n
$$
W_{visy} = W_{vis}
$$
\n
$$
W_{visy} = W_{vis}
$$
\n
$$
W_{visy} = W_{vis}
$$
\n
$$
W_{visy} = W_{vis}
$$
\n
$$
W_{visy} = W_{vis}
$$
\n
$$
W_{visy} = W_{vis}
$$
\n
$$
W_{visy} = W_{vis}
$$
\n
$$
W_{visy} = W_{vis}
$$
\n
$$
W_{visy} = W_{vis}
$$
\n
$$
W_{visy} = W_{vis}
$$
\n
$$
W_{visy} = W_{vis}
$$
\n
$$
W_{visy} = W_{vis}
$$
\n
$$
W_{visy} = W_{vis}
$$
\n
$$
W_{visy} = W_{visy}
$$
\n
$$
W_{visy} = W_{visy}
$$
\n
$$
W_{visy} = W_{visy}
$$
\n
$$
W_{visy} = W_{visy}
$$
\n
$$
W_{visy} = W_{visy}
$$
\n
$$
W_{visy} = W_{visy}
$$
\n
$$
W_{visy} = W_{visy}
$$
\

#### 6 Формирование системы дифференциальных уравнений из передаточной функции всей системы

частыой передагочной функцин: высодное воздействие 
$$
k := 5 \qquad \qquad \text{входное воздейсные: } \qquad j = 1
$$

$$
W_x := W_{\text{sys}_{k,j}} \to \frac{0.02 \cdot s + 1}{\left(0.05 \cdot s + 1\right) \cdot \left(0.01 \cdot s + 0.02 \cdot s + 0.08 \cdot s + 0.0002 \cdot s^2 + 1\right)}
$$

Формирование числовых полномов передаточной функции:

$$
W_x \coloneqq W_x \xrightarrow{\text{expand}} \frac{2000.0 \cdot s + 100000.0}{3 + 570.0 \cdot s^2 + 16000.0 \cdot s + 100000.0}
$$

Выделение числителя передаточной функции:

Выбор

$$
\text{Gx} \coloneqq \text{numer}\big(\text{W}_\text{X}\big) \rightarrow 2000.0 \cdot \text{s} + 100000.0
$$

Выделение знаменателя передагочной функции:

$$
\text{Hx} \coloneqq \text{denom}\big( \text{W}_\text{X} \big) \to 1.0 \cdot \text{s}^3 + 570.0 \cdot \text{s}^2 + 16000.0 \cdot \text{s} + 100000.0
$$

Выделение коэффициентов полинома знаменателя:

Выделение коэффициентов полинома числителя:

Gxx := Gx coeffs, s  $\rightarrow \begin{pmatrix} 100000.0 \\ 2000.0 \end{pmatrix}$ 

$$
\text{Hxx} \coloneqq \text{Hx coeffs}, \text{s} \rightarrow \begin{pmatrix} 100000.0 \\ 16000.0 \\ 570.0 \\ 1.0 \end{pmatrix}
$$

i.

Параметры передаточной функции (коэффициенты полиномов) в форме двумерного массива:

$$
\text{Wxx} \coloneqq \text{Wform1(Gxx, Hxx)} = \begin{pmatrix} 1 \times 10^5 & 1 \times 10^5 \\ 2 \times 10^3 & 1.6 \times 10^4 \\ 0 & 570 \end{pmatrix}
$$

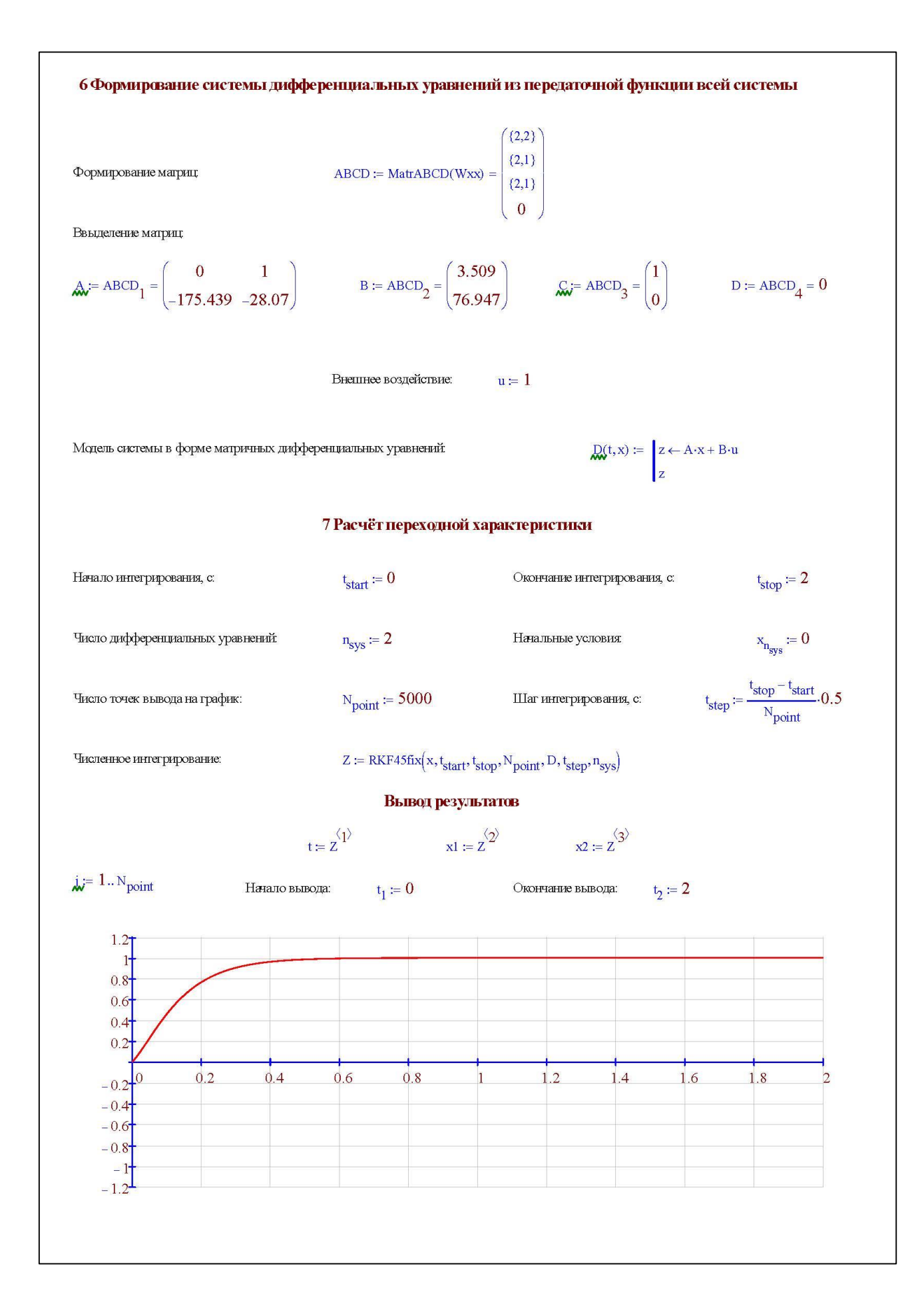

Министерство науки и высшего образования РФ Федеральное государственное автономное образовательное учреждение высшего образования<br>«СИБИРСКИЙ ФЕДЕРАЛЬНЫЙ УНИВЕРСИТЕТ» Институт космических и информационных технологий Кафедра вычислительной техники

> **УТВЕРЖДАЮ** Заведующий/кафедрой

О.В.Непомнящий O G  $\alpha$ 20  $2022r$ 

the control of the control of the

# БАКАЛАВРСКАЯ РАБОТА

09.03.01 «Информатика и вычислительная техника»

Библиотека функций для моделирования автоматических систем

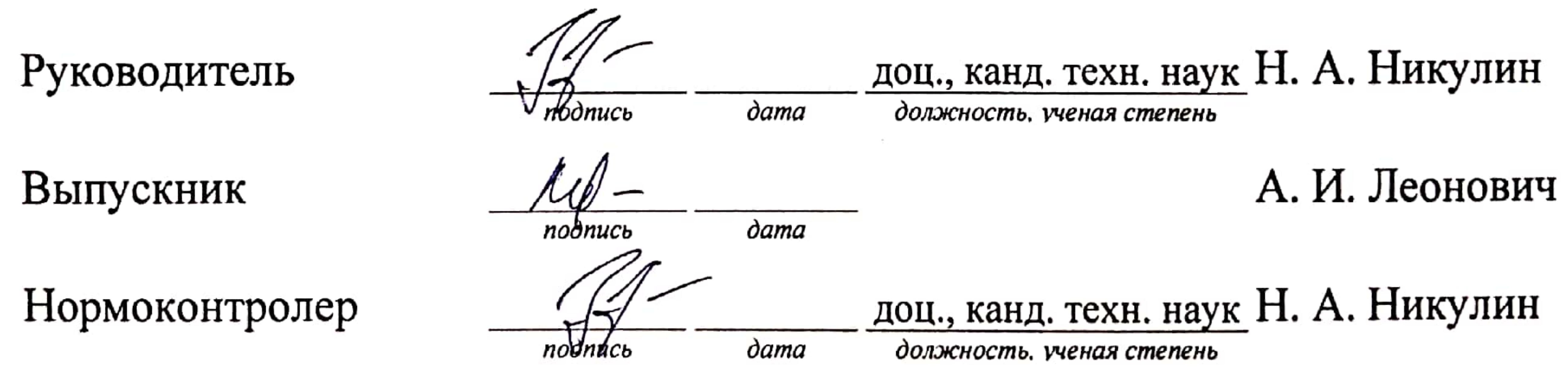

# Красноярск 2022

 $\mathcal{L}_{\text{max}}$  and  $\mathcal{L}_{\text{max}}$